# Package 'sesame'

April 12, 2022

## Type Package

Title SEnsible Step-wise Analysis of DNA MEthylation BeadChips

#### **Description**

Tools For analyzing Illumina Infinium DNA methylation arrays.SeSAMe provides utilities to support analyses of multiple generations of Infinium DNA methylation BeadChips, including preprocessing, quality control, visualization and inference. SeSAMe features more accurate detection calling, intelligenet inference of ethnicity, sex and advanced quality control routines.

#### Version 1.12.9

**Depends**  $R$  ( $>= 4.1$ ), sesameData, methods

License MIT + file LICENSE

RoxygenNote 7.1.2

Imports BiocParallel, grDevices, utils, stringr, tibble, illuminaio, MASS, GenomicRanges, IRanges, grid, preprocessCore, S4Vectors, randomForest, wheatmap, ggplot2, graphics, KernSmooth, parallel, matrixStats, DNAcopy, stats, SummarizedExperiment, e1071, fgsea, ggrepel, reshape2

Suggests scales, knitr, rmarkdown, testthat, dplyr, tidyr, BiocStyle, IlluminaHumanMethylation450kmanifest, minfi, FlowSorted.CordBloodNorway.450k, FlowSorted.Blood.450k, HDF5Array

Encoding UTF-8

## VignetteBuilder knitr

URL <https://github.com/zwdzwd/sesame>

#### BugReports <https://github.com/zwdzwd/sesame/issues>

- biocViews DNAMethylation, MethylationArray, Preprocessing, QualityControl
- Collate 'sex.R' 'species.R' 'QC.R' 'GEO.R' 'SigDFMethods.R' 'sesame.R' 'age.R' 'background\_correction.R' 'cell\_composition.R' 'channel\_inference.R' 'cnv.R' 'ethnicity.R' 'deidentify.R' 'detection.R' 'dm.R' 'dye\_bias.R' 'feature\_selection.R' 'fileSet.R' 'mask.R' 'open.R' 'sesamize.R' 'snp.R' 'strain.R'

## 2 R topics documented:

'tissue.R' 'track.R' 'utils.R' 'vcf.R' 'visualize.R' 'zzz.R' 'kyCG.R'

git\_url https://git.bioconductor.org/packages/sesame

git\_branch RELEASE\_3\_14

git\_last\_commit 88cfdf2

git\_last\_commit\_date 2022-02-06

Date/Publication 2022-04-12

Author Wanding Zhou [aut, cre], Hui Shen [aut], Timothy Triche [ctb], Bret Barnes [ctb]

Maintainer Wanding Zhou <zhouwanding@gmail.com>

# R topics documented:

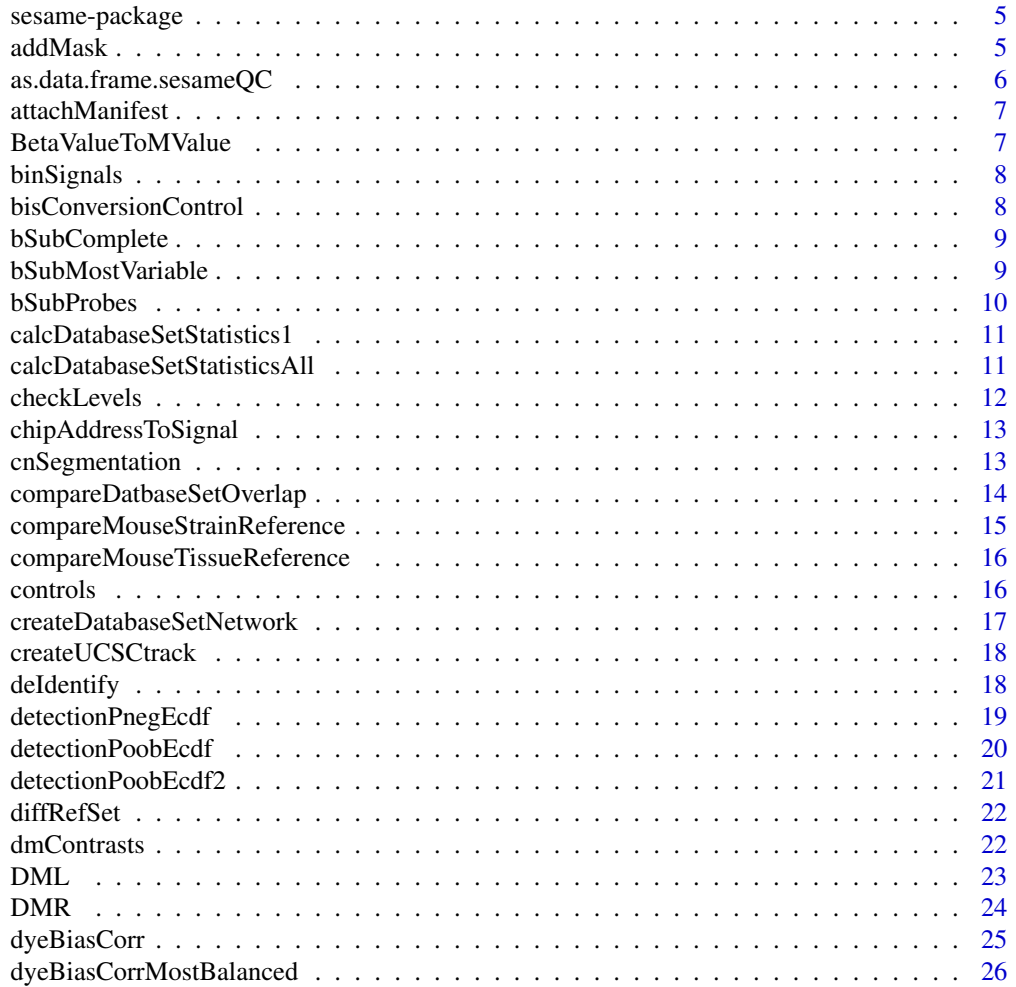

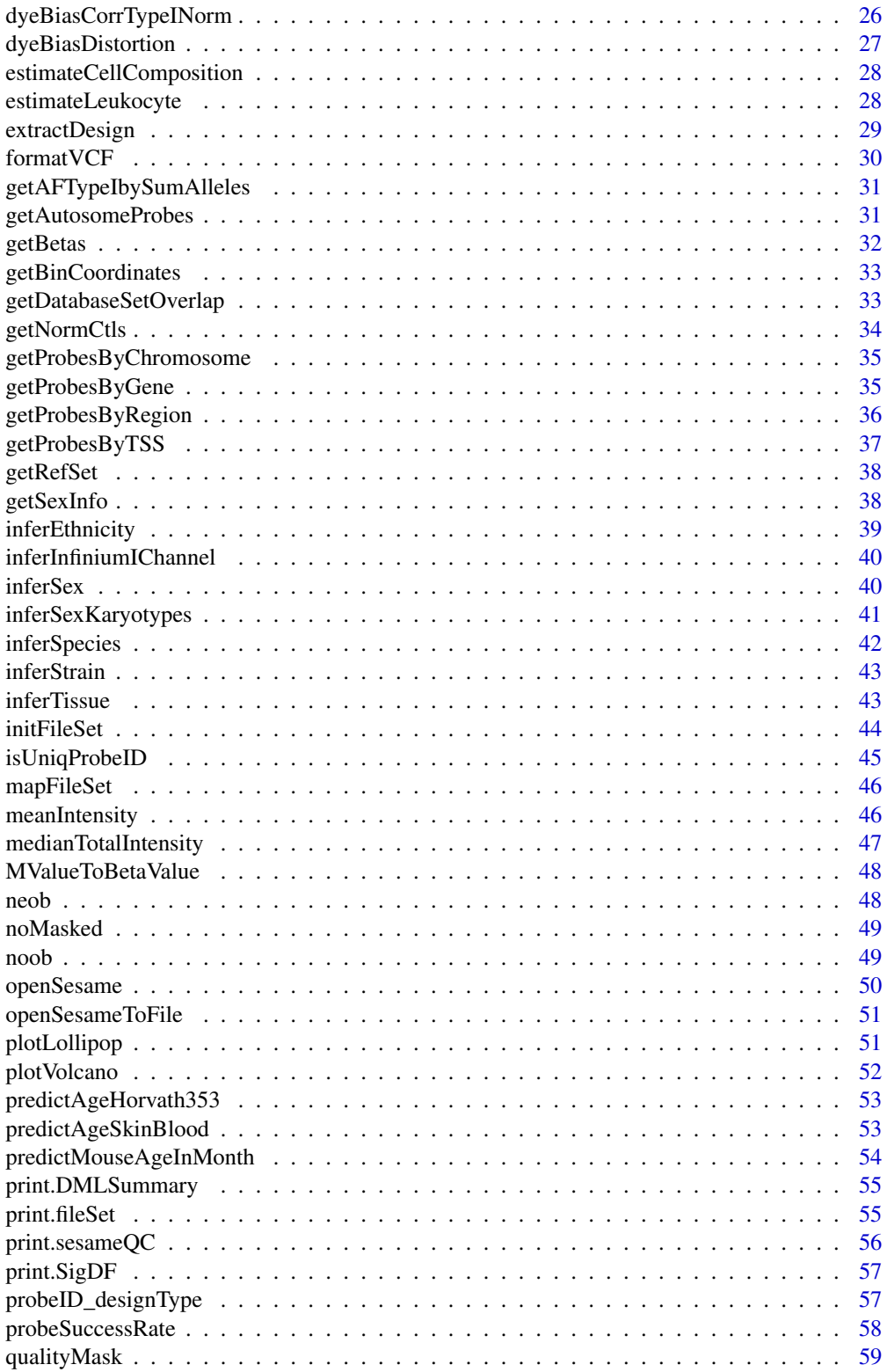

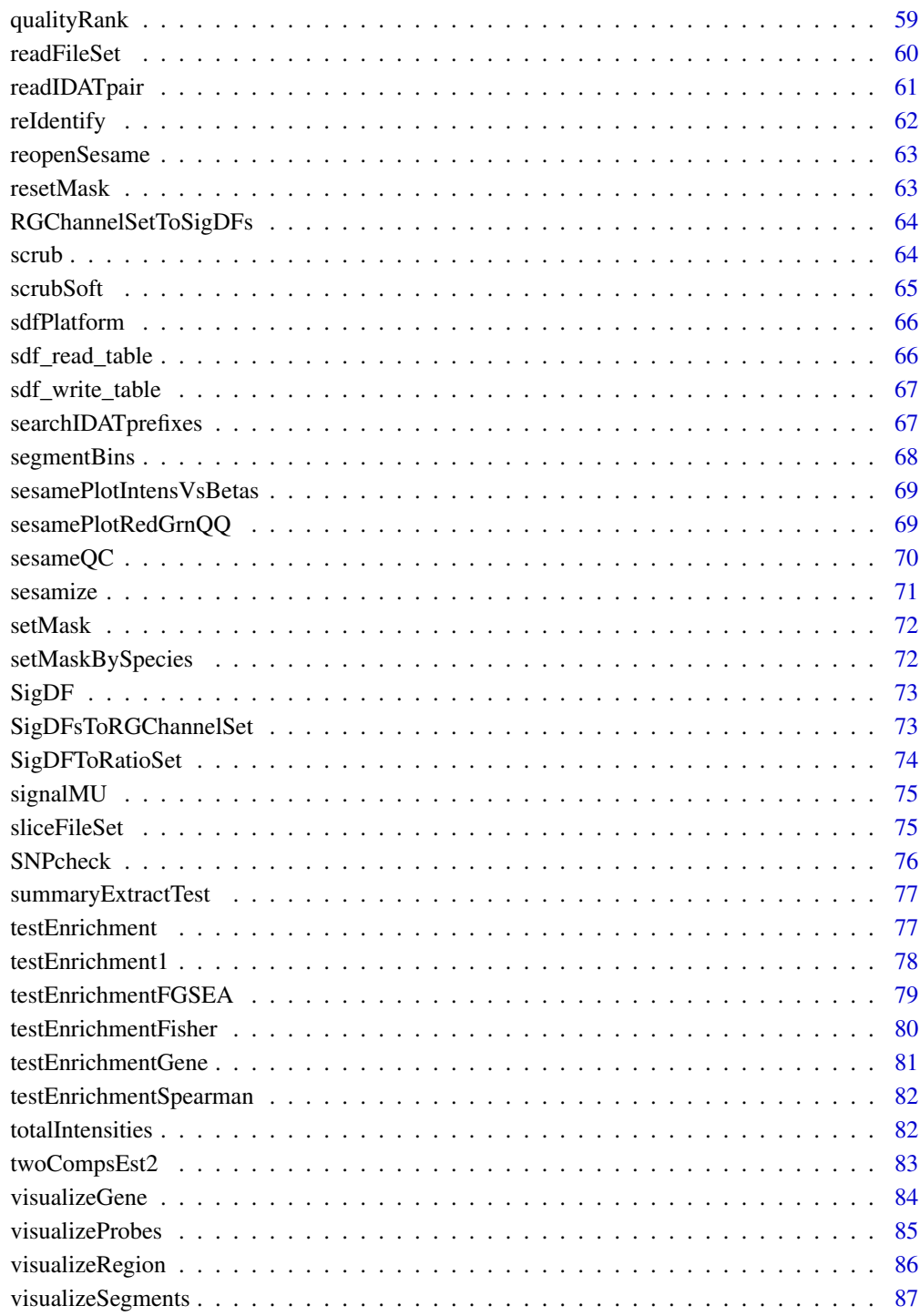

**Index** 

<span id="page-4-0"></span>

#### Description

SEnsible and step-wise analysis of DNA methylation data

## Details

This package complements array functionalities that allow processing >10,000 samples in parallel on clusters.

#### Author(s)

Wanding Zhou <Wanding.Zhou@vai.org>, Hui Shen <Hui.Shen@vai.org> Timothy J Triche Jr <Tim.Triche@vai.org>

## See Also

Useful links:

- <https://github.com/zwdzwd/sesame>
- Report bugs at <https://github.com/zwdzwd/sesame/issues>

## Examples

```
sdf <- readIDATpair(sub('_Grn.idat','',system.file(
    'extdata','4207113116_A_Grn.idat',package='sesameData')))
## The OpenSesame pipeline
betas <- openSesame(sdf)
```
addMask *Add probes to mask*

#### Description

This function essentially merge existing probe masking with new prboes to mask

#### Usage

addMask(sdf, probes)

#### <span id="page-5-0"></span>Arguments

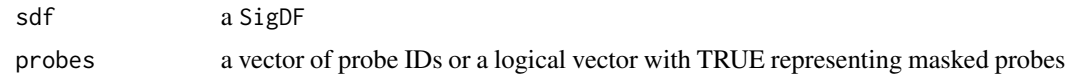

## Value

a SigDF with added mask

## Examples

```
sdf <- sesameDataGet('EPIC.1.SigDF')
sum(sdf$mask)
sum(addMask(sdf, c("cg14057072", "cg22344912"))$mask)
```
as.data.frame.sesameQC

*Coerce a sesameQC into a dataframe*

## Description

Coerce a sesameQC into a dataframe

## Usage

```
## S3 method for class 'sesameQC'
as.data.frame(x, row.names = NULL, optional = FALSE, ...)
```
## Arguments

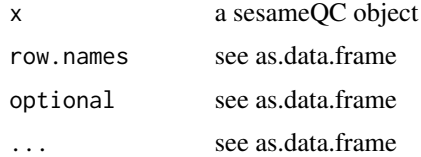

## Value

a data.frame

```
sesameDataCache("EPIC") # if not done yet
sdf <- sesameDataGet('EPIC.1.SigDF')
qc <- sesameQC(sdf)
df <- as.data.frame(qc)
```
<span id="page-6-0"></span>

## Description

Annotate a data.frame using manifest

## Usage

```
attachManifest(df, probe_id = "Probe_ID", pfm = NULL, genome = NULL)
```
## Arguments

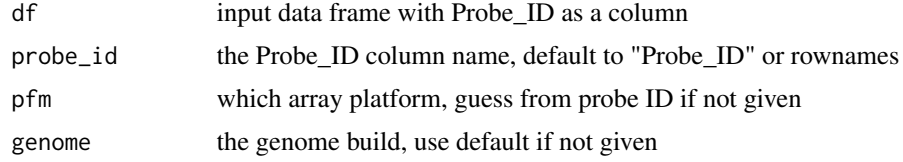

## Value

a new data.frame with manifest attached

## Examples

```
df = data.frame(Probe_ID = c("cg00101675_BC21", "cg00116289_BC21"))
attachManifest(df)
```
BetaValueToMValue *Convert beta-value to M-value*

## Description

Logit transform a beta value vector to M-value vector.

#### Usage

```
BetaValueToMValue(b)
```
## Arguments

b vector of beta values

## Details

Convert beta-value to M-value (aka logit transform)

## <span id="page-7-0"></span>Value

a vector of M values

## Examples

```
BetaValueToMValue(c(0.1, 0.5, 0.9))
```
binSignals *Bin signals from probe signals*

## Description

require GenomicRanges

#### Usage

binSignals(probe.signals, bin.coords, probe.coords)

## Arguments

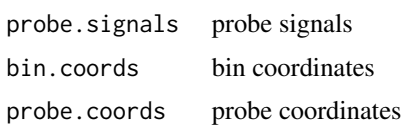

#### Value

bin signals

bisConversionControl *Compute internal bisulfite conversion control*

## Description

Compute GCT score for internal bisulfite conversion control. The function takes a SigSet as input. The higher the GCT score, the more likely the incomplete conversion.

## Usage

```
bisConversionControl(sdf)
```
## Arguments

sdf a SigDF

## <span id="page-8-0"></span>bSubComplete 9

## Value

GCT score (the higher, the more incomplete conversion)

#### Examples

```
sesameDataCache("EPIC") # if not done yet
sdf <- sesameDataGet('EPIC.1.SigDF')
bisConversionControl(sdf)
```
bSubComplete *subset beta value matrix by complete probes*

## Description

subset beta value matrix by complete probes

## Usage

```
bSubComplete(betas)
```
#### Arguments

betas beta value matrix

#### Value

subsetted beta value matrix

## Examples

```
betas <- sesameDataGet('HM450.1.TCGA.PAAD')$betas
betas <- bSubComplete(betas)
```
bSubMostVariable *Get most variable probes*

## Description

Get most variable probes

## Usage

bSubMostVariable(betas, n = 2000)

<span id="page-9-0"></span>10 bSubProbes **bSubProbes** 

## Arguments

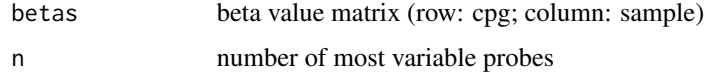

#### Value

beta value matrix for the most variable probes

## Examples

```
## get most variable autosome probes
betas <- sesameDataGet('HM450.10.TCGA.PAAD.normal')
betas.most.variable <- bSubMostVariable(
    betas[getAutosomeProbes('HM450'),],2000)
## clear cache
rm(list=ls(env=sesameData:::cacheEnv), envir=sesameData:::cacheEnv)
gc()
```
bSubProbes *subset beta value matrix by probes*

## Description

subset beta value matrix by probes

## Usage

```
bSubProbes(betas, probes)
```
#### Arguments

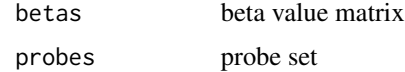

## Value

subsetted beta value matrix

```
probes <- getAutosomeProbes('HM450')
betas <- sesameDataGet('HM450.1.TCGA.PAAD')$betas
betas <- bSubProbes(betas, probes)
```
<span id="page-10-0"></span>calcDatabaseSetStatistics1

*calcDatabaseSetStatistics1 calculates features of x*

## Description

calcDatabaseSetStatistics1 calculates features of x

#### Usage

```
calcDatabaseSetStatistics1(x)
```
## Arguments

x Vector of numeric values

#### Value

Vector with ~20 different engineered features

```
calcDatabaseSetStatisticsAll
```
*calcDatabaseSetStatisticsAll builds dataset for a given betas matrix composed of engineered features from the given database sets*

## Description

calcDatabaseSetStatisticsAll builds dataset for a given betas matrix composed of engineered features from the given database sets

#### Usage

```
calcDatabaseSetStatisticsAll(betas, databaseSets)
```
## Arguments

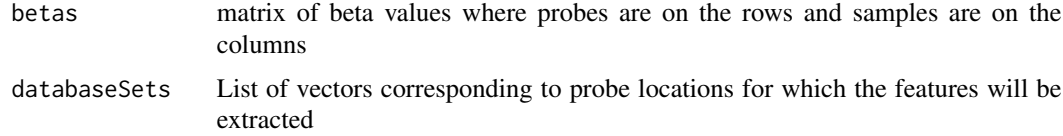

## Value

Vector for a given sample columns are features across different databaseSets

## Examples

```
library(SummarizedExperiment)
se = sesameDataGet('MM285.20Kx467.SE')
samplesheet = colData(se)[, c("Mouse_Age_Months", "Mouse_Age_Days", "Sex",
"Strain_Corrected","Tissue_Corrected", 'Genotype')]
beta = assay(se)databaseSetNames = c('KYCG.MM285.seqContextN.20210630',
'KYCG.MM285.probeType.20210630')
databaseSets = do.call(c, lapply(databaseSetNames, sesameDataGet))
calcDatabaseSetStatisticsAll(betas, databaseSets=databaseSets)
```
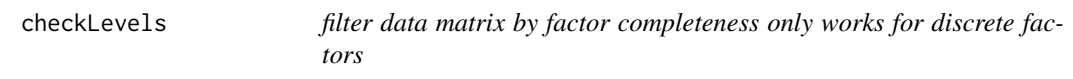

#### Description

filter data matrix by factor completeness only works for discrete factors

#### Usage

checkLevels(betas, fc)

#### Arguments

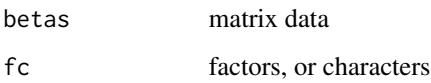

#### Value

a boolean vector whether there is non-NA value for each tested group for each probe

```
se0 = sesameDataGet("MM285.10.tissues")[1:1000,]
se_ok = checkLevels(SummarizedExperiment::assay(se0),
   SummarizedExperiment::colData(se0)$tissue)
sum(se_ok) # number of good probes
se1 = se0[se_0k]
```
<span id="page-11-0"></span>

<span id="page-12-0"></span>chipAddressToSignal *Lookup address in one sample*

#### Description

Lookup address and transform address to probe

#### Usage

```
chipAddressToSignal(dm, mft)
```
#### **Arguments**

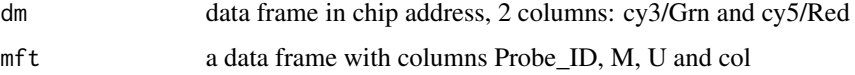

## Details

Translate data in chip address to probe address. Type I probes can be separated into Red and Grn channels. The methylated allele and unmethylated allele are at different addresses. For type II probes methylation allele and unmethylated allele are at the same address. Grn channel is for methylated allele and Red channel is for unmethylated allele. The out-of-band signals are type I probes measured using the other channel.

#### Value

a SigDF, indexed by probe ID address

cnSegmentation *Perform copy number segmentation*

## Description

Perform copy number segmentation using the signals in the signal set. The function takes a SigDF for the target sample and a set of normal SigDF for the normal samples. An optional arguments specifies the version of genome build that the inference will operate on. The function outputs an object of class CNSegment with signals for the segments ( seg.signals), the bin coordinates ( bin.coords) and bin signals (bin.signals).

#### Usage

```
cnSegmentation(sdf, sdfs.normal = NULL, refversion = c("hg19", "hg38"))
```
## Arguments

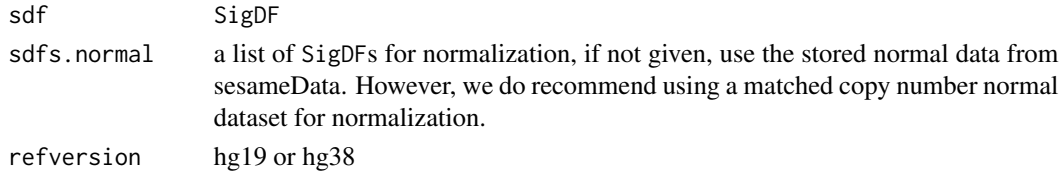

## Value

an object of CNSegment

## Examples

```
sesameDataCache("EPIC") # in case not done yet
sdf <- sesameDataGet('EPIC.1.SigDF')
sdfs.normal <- sesameDataGet('EPIC.5.SigDF.normal')[1:3]
seg <- cnSegmentation(sdf, sdfs.normal)
# release memory for Windows package builder
rm(list=ls(env=sesameData:::cacheEnv), envir=sesameData:::cacheEnv)
gc()
```

```
compareDatbaseSetOverlap
```
*compareDatbaseSetOverlap calculates the pariwise overlap between given list of database sets using a distance metric.*

## Description

compareDatbaseSetOverlap calculates the pariwise overlap between given list of database sets using a distance metric.

## Usage

```
compareDatbaseSetOverlap(
  databaseSets = NA,
  metric = "Jaccard",
  verbose = FALSE
\mathcal{L}
```
## Arguments

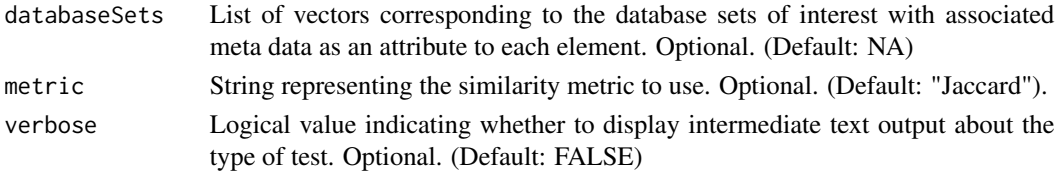

<span id="page-13-0"></span>

## <span id="page-14-0"></span>Value

An upper triangular matrix containing a metric (Jaccard) comparing the pairwise distances between database sets.

## Examples

```
databaseSetNames = c('KYCG.MM285.seqContextN.20210630')
databaseSets = do.call(c, lapply(databaseSetNames, sesameDataGet))
compareDatbaseSetOverlap(databaseSets)
```
compareMouseStrainReference *Compare Strain SNPs with a reference panel*

## Description

Compare Strain SNPs with a reference panel

## Usage

```
compareMouseStrainReference(betas = NULL, show_sample_names = FALSE)
```
## Arguments

betas beta value vector or matrix (for multiple samples)

show\_sample\_names

whether to show sample name

## Value

grid object that contrast the target sample with pre-built mouse strain reference

```
sesameDataCache("MM285") # if not done yet
compareMouseStrainReference()
```
<span id="page-15-0"></span>compareMouseTissueReference

*Compare mouse array data with mouse tissue references*

## Description

Compare mouse array data with mouse tissue references

## Usage

```
compareMouseTissueReference(betas = NULL, color = "blueYellow")
```
## Arguments

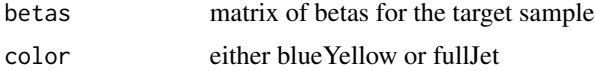

## Value

grid object that contrast the target sample with pre-built mouse tissue reference

## Examples

```
sesameDataCache("MM285") # if not done yet
compareMouseTissueReference()
```

```
# release memory for Windows package builder
rm(list=ls(env=sesameData:::cacheEnv), envir=sesameData:::cacheEnv)
gc()
```
controls *get the controls attributes*

#### Description

get the controls attributes

## Usage

```
controls(sdf)
```
## Arguments

sdf a SigDF

## <span id="page-16-0"></span>createDatabaseSetNetwork 17

## Value

the controls data frame

## Examples

```
sesameDataCache("EPIC") # if not done yet
sdf = sesameDataGet('EPIC.1.SigDF')
head(controls(sdf))
```

```
createDatabaseSetNetwork
```
*createGeneNetwork creates databaseSet network using the Jaccard index.*

## Description

createGeneNetwork creates databaseSet network using the Jaccard index.

#### Usage

createDatabaseSetNetwork(databaseSets)

## Arguments

databaseSets Vector of probes corresponding to a single database set of interest.

#### Value

ggplot lollipop plot

```
databaseSetNames = c('KYCG.MM285.seqContextN.20210630')
databaseSets = do.call(c, lapply(databaseSetNames, sesameDataGet))
createDatabaseSetNetwork(databaseSets)
```
<span id="page-17-0"></span>

## Description

Turn beta values into a UCSC browser track

## Usage

```
createUCSCtrack(betas, output = NULL, platform = "HM450", refversion = "hg38")
```
#### Arguments

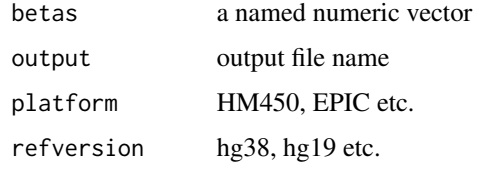

#### Value

when output is null, return a data.frame, otherwise NULL

## Examples

```
betas.tissue <- sesameDataGet('HM450.1.TCGA.PAAD')$betas
## add output to create an actual file
df <- createUCSCtrack(betas.tissue)
## to convert to bigBed
## sort -k1,1 -k2,2n output.bed >output_sorted.bed
## bedToBigBed output_sorted.bed hg38.chrom output.bb
```
deIdentify *De-identify IDATs by removing SNP probes*

## Description

Mask SNP probe intensity mean by zero.

#### Usage

```
deIdentify(path, out_path = NULL, snps = NULL, mft = NULL, randomize = FALSE)
```
## <span id="page-18-0"></span>detectionPnegEcdf 19

## Arguments

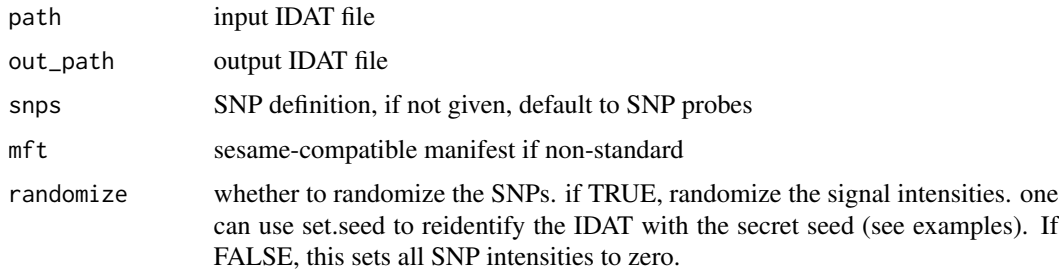

## Value

NULL, changes made to the IDAT files

#### Examples

```
my_secret <- 13412084
set.seed(my_secret)
temp_out <- tempfile("test")
deIdentify(system.file(
    "extdata", "4207113116_A_Grn.idat", package = "sesameData"),
     temp_out, randomize = TRUE)
unlink(temp_out)
```
detectionPnegEcdf *Detection P-value based on ECDF of negative control*

## Description

The function takes a SigDF as input, computes detection p-value using negative control probes' empirical distribution and returns a new SigDF with an updated mask slot.

#### Usage

```
detectionPnegEcdf(sdf, return.pval = FALSE, pval.threshold = 0.05)
```
## Arguments

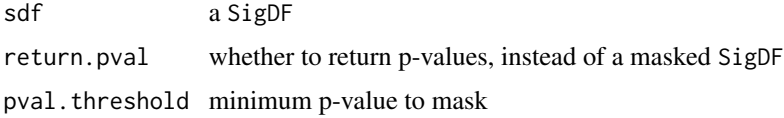

#### Value

a SigDF, or a p-value vector if return.pval is TRUE

#### Examples

```
sdf <- sesameDataGet("EPIC.1.SigDF")
sum(sdf$mask)
sum(detectionPnegEcdf(sdf)$mask)
```
detectionPoobEcdf *Detection P-value based on ECDF of out-of-band signal*

## Description

aka pOOBAH (p-vals by Out-Of-Band Array Hybridization)

## Usage

```
detectionPoobEcdf(
  sdf,
  return.pval = FALSE,
  combine.neg = TRUE,
  pval.threshold = 0.05
\mathcal{L}
```
pOOBAH(sdf, return.pval = FALSE, combine.neg = TRUE, pval.threshold = 0.05)

## Arguments

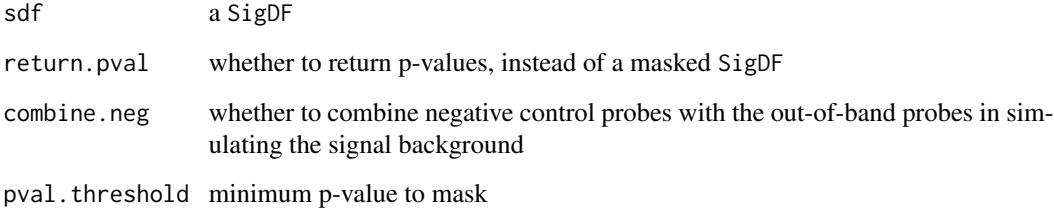

#### Details

The function takes a SigDF as input, computes detection p-value using out-of-band probes empirical distribution and returns a new SigDF with an updated mask slot.

## Value

a SigDF, or a p-value vector if return.pval is TRUE

<span id="page-19-0"></span>

### <span id="page-20-0"></span>detectionPoobEcdf2 21

#### Examples

```
sdf <- sesameDataGet("EPIC.1.SigDF")
sum(sdf$mask)
sum(detectionPoobEcdf(sdf)$mask)
sdf <- sesameDataGet("EPIC.1.SigDF")
sum(sdf$mask)
sum(resetMask(sdf)$mask)
sum(pOOBAH(sdf, pval.threshold=0.2)$mask)
```
detectionPoobEcdf2 *Detection P-value based on ECDF of out-of-band signal*

#### Description

aka pOOBAH2 (p-vals by Out-Of-Band Array Hybridization)

#### Usage

```
detectionPoobEcdf2(
  sdf,
  return.pval = FALSE,combine.neg = TRUE,
  pval.threshold = 0.05)
```
pOOBAH2(sdf, return.pval = FALSE, combine.neg = TRUE, pval.threshold = 0.05)

#### Arguments

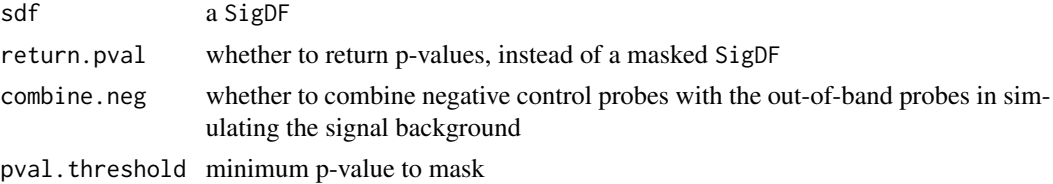

## Details

The function takes a SigDF as input, computes detection p-value using out-of-band probes empirical distribution and returns a new SigDF with an updated mask slot.

The difference between this function and the original pOOBAH is that pOOBAH2 is based on background-subtracted and dyebias corrected signal and do not distinguish the color channel difference.

#### Value

a SigDF, or a p-value vector if return.pval is TRUE

## <span id="page-21-0"></span>Examples

```
sdf <- sesameDataGet("EPIC.1.SigDF")
sum(sdf$mask)
sdf <- detectionPoobEcdf2(sdf)
sum(sdf$mask)
sdf <- sesameDataGet("EPIC.1.SigDF")
sum(sdf$mask)
sdf <- pOOBAH2(sdf)
sum(sdf$mask)
```
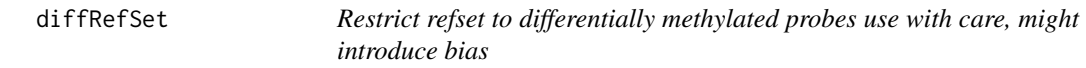

## Description

The function takes a matrix with probes on the rows and cell types on the columns and output a subset matrix and only probes that show discordant methylation levels among the cell types.

#### Usage

diffRefSet(g)

#### Arguments

g a matrix with probes on the rows and cell types on the columns

#### Value

g a matrix with a subset of input probes (rows)

## Examples

g <- diffRefSet(getRefSet(platform='HM450'))

dmContrasts *List all contrasts of a DMLSummary*

## Description

List all contrasts of a DMLSummary

## Usage

dmContrasts(smry)

#### <span id="page-22-0"></span> $DML$  23

## Arguments

smry a DMLSummary object

## Value

a character vector of contrasts

## Examples

```
data <- sesameDataGet('HM450.76.TCGA.matched')
smry <- DML(data$betas[1:1000,], ~type, meta=data$sampleInfo)
dmContrasts(smry)
# release memory for Windows package builder
rm(list=ls(env=sesameData:::cacheEnv), envir=sesameData:::cacheEnv)
gc()
```
DML *Test differential methylation on each locus*

#### Description

The function takes a beta value matrix with probes on the rows and samples on the columns. It also takes a sample information data frame (meta) and formula for testing. The function outputs a list of coefficient tables for each factor tested.

#### Usage

DML(betas, fm, meta = NULL, mc.cores = 1)

## Arguments

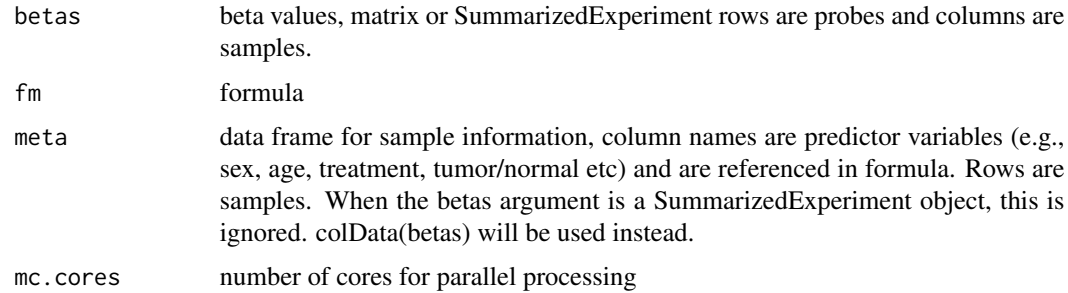

#### Value

a list of test summaries, summary.lm objects

#### <span id="page-23-0"></span>Examples

```
sesameDataCache("HM450") # in case not done yet
data <- sesameDataGet('HM450.76.TCGA.matched')
smry <- DML(data$betas[1:1000,], ~type, meta=data$sampleInfo)
# release memory for Windows package builder
rm(list=ls(env=sesameData:::cacheEnv), envir=sesameData:::cacheEnv)
gc()
```
#### DMR *Find Differentially Methylated Region (DMR)*

#### Description

This subroutine uses Euclidean distance to group CpGs and then combine p-values for each segment. The function performs DML test first if cf is NULL. It groups the probe testing results into differential methylated regions in a coefficient table with additional columns designating the segment ID and statistical significance (P-value) testing the segment.

#### Usage

```
DMR(
  betas,
  smry,
  contrast,
 platform = NULL,
  refversion = NULL,
  dist.cutoff = NULL,
  seg.per.locus = 0.5)
```
#### Arguments

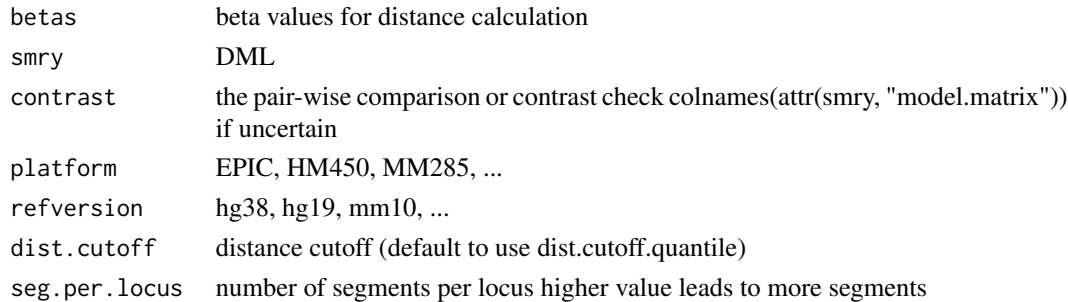

## Value

coefficient table with segment ID and segment P-value each row is a locus, multiple loci may share a segment ID if they are merged to the same segment. Records are ordered by Seg\_Est.

## <span id="page-24-0"></span>dyeBiasCorr 25

#### Examples

```
sesameDataCache("HM450") # in case not done yet
data <- sesameDataGet('HM450.76.TCGA.matched')
smry <- DML(data$betas[1:1000,], ~type, meta=data$sampleInfo)
colnames(attr(smry, "model.matrix")) # pick a contrast from here
merged_segs = DMR(data$betas[1:1000,], smry, "typeTumour")
# release memory for Windows package builder
rm(list=ls(env=sesameData:::cacheEnv), envir=sesameData:::cacheEnv)
gc()
```
dyeBiasCorr *Correct dye bias in by linear scaling.*

## Description

The function takes a SigDF as input and scale both the Grn and Red signal to a reference (ref) level. If the reference level is not given, it is set to the mean intensity of all the in-band signals. The function returns a SigDF with dye bias corrected.

## Usage

dyeBiasCorr(sdf, ref = NULL)

#### Arguments

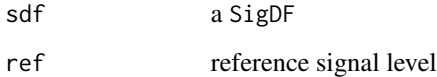

## Value

a normalized SigDF

```
sesameDataCache("EPIC") # if not done yet
sdf <- sesameDataGet('EPIC.1.SigDF')
sdf.db <- dyeBiasCorr(sdf)
```
#### <span id="page-25-0"></span>dyeBiasCorrMostBalanced

*Correct dye bias using most balanced sample as the reference*

## Description

The function chose the reference signal level from a list of SigDF. The chosen sample has the smallest difference in Grn and Red signal intensity as measured using the normalization control probes. In practice, it doesn't matter which sample is chosen as long as the reference level does not deviate much. The function returns a list of SigDFs with dye bias corrected.

### Usage

dyeBiasCorrMostBalanced(sdfs)

#### Arguments

sdfs a list of normalized SigDFs

#### Value

a list of normalized SigDFs

#### Examples

```
sesameDataCache("HM450") # if not done yet
sdfs <- sesameDataGet('HM450.10.SigDF')
sdfs.db <- dyeBiasCorrMostBalanced(sdfs)
```
dyeBiasCorrTypeINorm *Dye bias correction by matching green and red to mid point*

#### Description

This function compares the Type-I Red probes and Type-I Grn probes and generates and mapping to correct signal of the two channels to the middle. The function takes one single SigDF and returns a SigDF with dye bias corrected.

#### Usage

dyeBiasCorrTypeINorm(sdf)

dyeBiasNL(sdf)

#### Arguments

sdf a SigDF

## <span id="page-26-0"></span>dyeBiasDistortion 27

## Value

a SigDF after dye bias correction.

## Examples

```
sesameDataCache("EPIC") # if not done yet
sdf <- sesameDataGet('EPIC.1.SigDF')
sdf.db <- dyeBiasCorrTypeINorm(sdf)
sdf <- sesameDataGet('EPIC.1.SigDF')
sdf <- dyeBiasNL(sdf)
```
dyeBiasDistortion *Quantify how much dye bias in high signal range deviates from the global median*

## **Description**

Positive value indicates augmentation of high-end dye bias over low-end. negative value represents high-end dye bias contradicts that at low-end (a distorted dye bias). Negative distortion score  $(< -1)$ suggests low experiment quality. 0 suggests a consistent dye bias at high and low-end.

#### Usage

dyeBiasDistortion(sdf)

#### Arguments

sdf a SigDF

## Value

a numeric score

```
sdf <- sesameDataGet('EPIC.1.SigDF')
dyeBiasDistortion(sdf)
```

```
estimateCellComposition
```
*Estimate cell composition using reference*

#### Description

This is a reference-based cell composition estimation. The function takes a reference methylation status matrix (rows for probes and columns for cell types, can be obtained by getRefSet function) and a query beta value measurement. The length of the target beta values should be the same as the number of rows of the reference matrix. The method assumes one unknown component. It outputs a list containing the estimated cell fraction, the error of optimization and methylation status of the unknown component.

#### Usage

```
estimateCellComposition(g, q, refine = TRUE, dichotomize = FALSE, ...)
```
#### Arguments

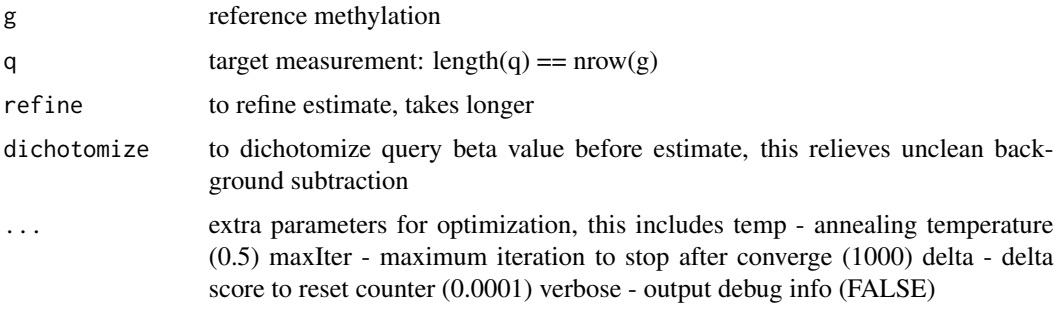

#### Value

a list of fraction, min error and unknown component methylation state

estimateLeukocyte *Estimate leukocyte fraction using a two-component model*

## Description

The method assumes only two components in the mixture: the leukocyte component and the target tissue component. The function takes the beta values matrix of the target tissue and the beta value matrix of the leukocyte. Both matrices have probes on the row and samples on the column. Row names should have probe IDs from the platform. The function outputs a single numeric describing the fraction of leukocyte.

## <span id="page-28-0"></span>extractDesign 29

## Usage

```
estimateLeukocyte(
 betas.tissue,
 betas.leuko = NULL,
 betas.tumor = NULL,
 platform = c("EPIC", "HM450", "HM27")
\mathcal{L}
```
## Arguments

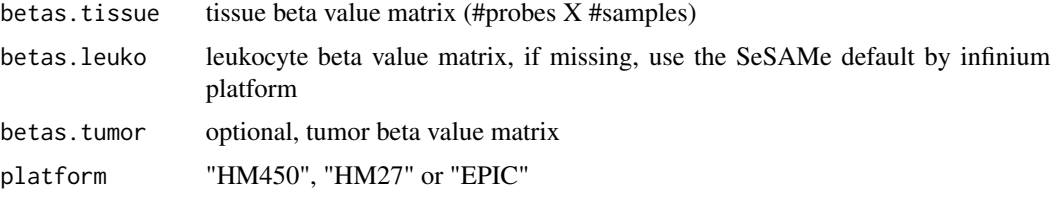

## Value

leukocyte estimate, a numeric vector

## Examples

```
betas.tissue <- sesameDataGet('HM450.1.TCGA.PAAD')$betas
estimateLeukocyte(betas.tissue)
```
extractDesign *Extract the first design category*

## Description

Extract the first design category

#### Usage

```
extractDesign(design_str)
```
## Arguments

design\_str Design string in e.g., the mouse array

## Value

a character vector for the design category

<span id="page-29-0"></span>

## Description

Convert SNP from Infinium array to VCF file

## Usage

```
formatVCF(sdf, vcf = NULL, refversion = "hg19", annoS = NULL, annoI = NULL)
```
## Arguments

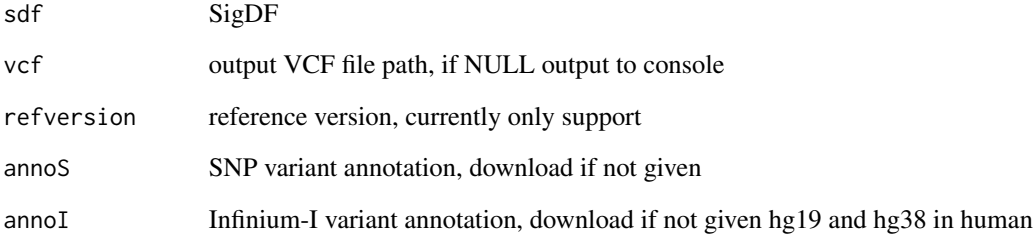

#### Value

VCF file. If vcf is NULL, a data.frame is output to console. The data.frame does not contain VCF headers.

Note the vcf is not sorted. You can sort with awk '\$1 ~ /^#/ print \$0;next print \$0 | "sort -k1,1" -k2,2n"'

```
sesameDataCache("EPIC") # if not done yet
sdf <- sesameDataGet('EPIC.1.SigDF')
annoS <- sesameDataGetAnno("EPIC/EPIC.hg19.snp_overlap_b151.rds")
annoI <- sesameDataGetAnno("EPIC/EPIC.hg19.typeI_overlap_b151.rds")
## output to console
head(formatVCF(sdf, annoS=annoS, annoI=annoI))
```
<span id="page-30-0"></span>getAFTypeIbySumAlleles

*Get allele frequency treating type I by summing alleles*

## Description

Takes a SigDF as input and returns a numeric vector containing extra allele frequencies based on Color-Channel-Switching (CCS) probes. If no CCS probes exist in the SigDF, then an numeric(0) is returned.

## Usage

getAFTypeIbySumAlleles(sdf, known.ccs.only = TRUE)

## Arguments

sdf SigDF known.ccs.only consider only known CCS probes

## Value

beta values

#### Examples

```
sesameDataCache("EPIC") # if not done yet
sdf <- sesameDataGet('EPIC.1.SigDF')
af <- getAFTypeIbySumAlleles(sdf)
```
getAutosomeProbes *Get autosome probes*

#### Description

Get autosome probes

## Usage

```
getAutosomeProbes(platform = c("EPIC", "HM450", "MM285"), refversion = NULL)
```
#### Arguments

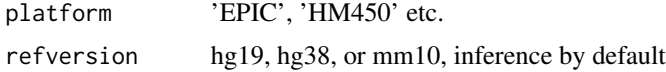

## <span id="page-31-0"></span>Value

a vector of autosome probes

## Examples

auto.probes <- getAutosomeProbes('MM285')

getBetas *Get beta Values*

## Description

sum.typeI is used for rescuing beta values on Color-Channel-Switching CCS probes. The function takes a SigDF and returns beta value except that Type-I in-band signal and out-of-band signal are combined. This prevents color-channel switching due to SNPs.

## Usage

getBetas(sdf, mask = TRUE, sum.TypeI = FALSE)

#### Arguments

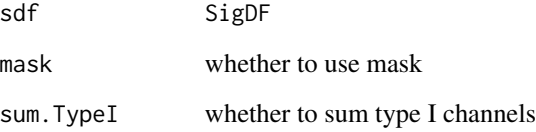

#### Value

a numeric vector, beta values

```
sesameDataCache("EPIC") # if not done yet
sdf <- sesameDataGet('EPIC.1.SigDF')
betas <- getBetas(sdf)
```
<span id="page-32-0"></span>getBinCoordinates *Get bin coordinates*

## Description

requires GenomicRanges, IRanges

## Usage

getBinCoordinates(seqInfo, gapInfo, probe.coords)

## Arguments

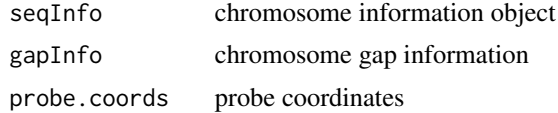

#### Value

bin.coords

getDatabaseSetOverlap *getDatabaseSetOverlap tests for the overlap of set of probes (query-Set) in a single given feature (database set)*

## Description

getDatabaseSetOverlap tests for the overlap of set of probes (querySet) in a single given feature (database set)

## Usage

```
getDatabaseSetOverlap(querySet, databaseSets, platform = NA, verbose = TRUE)
```
## Arguments

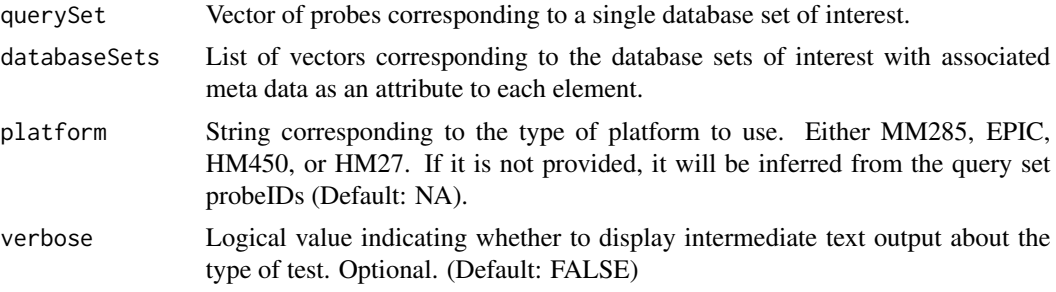

## Value

A sparse data.frame containing all of the meta data from all database sets.

#### Examples

```
library(SummarizedExperiment)
MM285.tissueSignature = sesameDataGet('MM285.141.SE.tissueSignature')
df = rowData(MM285.tissueSignature)
querySet = df$Probe_ID[df$branch == "E-Brain"]
databaseSetNames = c('KYCG.MM285.seqContextN.20210630',
'KYCG.MM285.designGroup.20210210')
databaseSets = do.call(c, lapply(databaseSetNames, sesameDataGet))
getDatabaseSetOverlap(querySet, databaseSets)
```
getNormCtls *get normalization control signal*

## Description

get normalization control signal from SigDF. The function optionally takes mean for each channel.

#### Usage

getNormCtls(sdf, average = FALSE)

#### Arguments

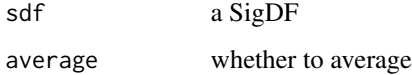

## Value

a data frame of normalization control signals

```
sdf <- readIDATpair(file.path(system.file(
    'extdata','',package='sesameData'), '4207113116_B'))
df.ctl <- getNormCtls(sdf)
```
<span id="page-33-0"></span>

<span id="page-34-0"></span>getProbesByChromosome *Get Probes by Chromosome*

## Description

Get Probes by Chromosome

#### Usage

```
getProbesByChromosome(
 chrms,
 platform = c("EPIC", "HM450", "MM285"),
 refversion = NULL
\lambda
```
#### Arguments

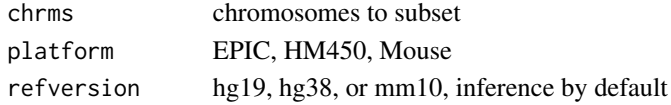

#### Value

a vector of probes on the selected chromosomes

## Examples

sex.probes <- getProbesByChromosome(c('chrX','chrY'))

getProbesByGene *Get Probes by Gene*

#### Description

Get probes mapped to a gene. All transcripts for the gene are considered. The function takes a gene name as appears in UCSC RefGene database. The platform and reference genome build can be changed with 'platform' and 'refversion' options. The function returns a vector of probes that falls into the given gene.

#### Usage

```
getProbesByGene(
  geneName,
 platform = c("EPIC", "HM450", "MM285"),
 upstream = \theta,
 dwstream = 0,
  refversion = c("hg38", "hg19", "mm10")
)
```
## Arguments

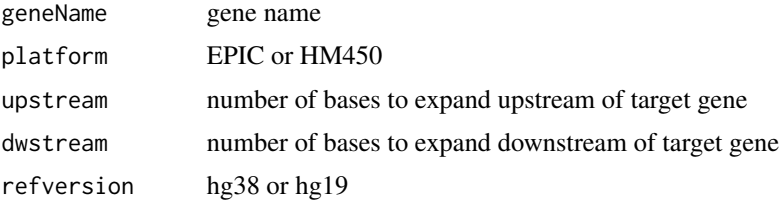

## Value

probes that fall into the given gene

## Examples

probes <- getProbesByGene('CDKN2A', upstream=500, dwstream=500)

getProbesByRegion *Get probes by genomic region*

## Description

The function takes a genomic coordinate and output the a vector of probes on the specified platform that falls in the given genomic region.

## Usage

```
getProbesByRegion(
 chrm,
 beg = 1,
 end = -1,
 platform = c("EPIC", "HM450"),
  refversion = c("hg38", "hg19")\mathcal{L}
```
## Arguments

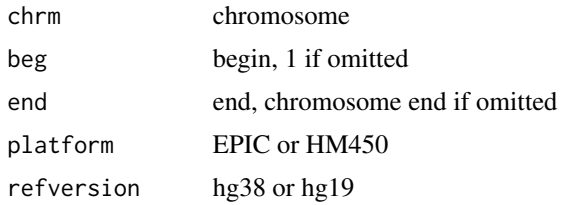

## Value

probes that fall into the given region

<span id="page-35-0"></span>
## getProbesByTSS 37

## Examples

```
getProbesByRegion('chr5', 135413937, 135419936,
    refversion = 'hg19', platform = 'HM450')
```
getProbesByTSS *Get Probes by Gene Transcription Start Site (TSS)*

### Description

Get probes mapped to a TSS. All transcripts for the gene are considered. The function takes a gene name as appears in UCSC RefGene database. The platform and reference genome build can be changed with 'platform' and 'refversion' options. The function returns a vector of probes that falls into the TSS region of the gene.

### Usage

```
getProbesByTSS(
  geneName,
  upstream = 1500,
  dwstream = 1500,
 platform = c("EPIC", "HM450", "MM285"),
  refversion = c("hg38", "hg19", "mm10")
)
```
# Arguments

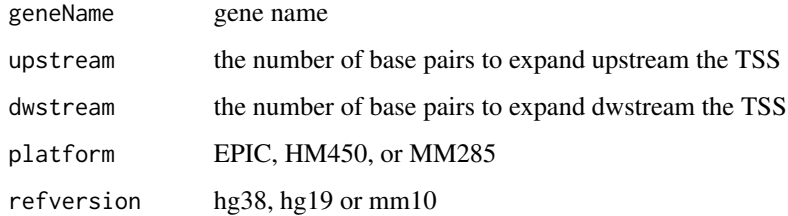

### Value

probes that fall into the given gene

### Examples

probes <- getProbesByTSS('CDKN2A')

The function retrieves the curated reference DNA methylation status for a set of cell type names under the Infinium platform. Supported cell types include "CD4T", "CD19B", "CD56NK", "CD14Monocytes", "granulocytes", "scFat", "skin" etc. See package sesameData for more details. The function output a matrix with probes on the rows and specified cell types on the columns. 0 suggests unmethylation and 1 suggests methylation. Intermediate methylation and nonclusive calls are left with NA.

### Usage

getRefSet(cells = NULL, platform = c("EPIC", "HM450"))

### **Arguments**

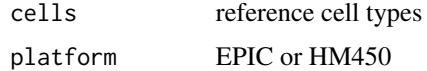

### Value

g, a 0/1 matrix with probes on the rows and specified cell types on the columns.

#### Examples

betas <- getRefSet('CD4T', platform='HM450')

getSexInfo *Get sex-related information*

## Description

The function takes a SigDF and returns a vector of three numerics: the median intensity of chrY probes; the median intensity of chrX probes; and fraction of intermediate chrX probes. chrX and chrY probes excludes pseudo-autosomal probes.

## Usage

getSexInfo(sdf)

#### Arguments

sdf a SigDF

## inferEthnicity 39

# Value

medianY and medianX, fraction of XCI, methylated and unmethylated X probes, median intensities of auto-chromosomes.

### Examples

```
sesameDataCache("EPIC") # if not done yet
sdf <- sesameDataGet('EPIC.1.SigDF')
getSexInfo(sdf)
```
inferEthnicity *Infer Ethnicity*

## Description

This function uses both the built-in rsprobes as well as the type I Color-Channel-Switching probes to infer ethnicity.

### Usage

inferEthnicity(sdf)

## Arguments

sdf a SigDF

# Details

s better be background subtracted and dyebias corrected for best accuracy

Please note: the betas should come from SigDF \*without\* channel inference.

#### Value

string of ethnicity

```
sdf <- sesameDataGet('EPIC.1.SigDF')
inferEthnicity(sdf)
```
40 inferSex

inferInfiniumIChannel *Infer and reset color channel for Type-I probes instead of using what is specified in manifest. The results are stored to sdf@extra\$IGG and sdf@extra\$IRR slot.*

## Description

IGG => Type-I green that is inferred to be green IRR => Type-I red that is inferred to be red

## Usage

```
inferInfiniumIChannel(
  sdf,
  switch_failed = FALSE,
  verbose = FALSE,
  summary = FALSE
)
```
# Arguments

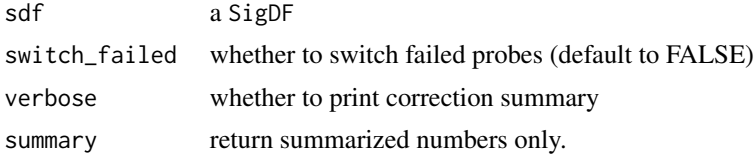

## Value

a SigDF, or numerics if summary == TRUE

# Examples

```
sdf <- sesameDataGet('EPIC.1.SigDF')
inferInfiniumIChannel(sdf)
```
inferSex *Infer Sex*

# Description

Infer Sex

# Usage

 $inferSex(x, pfm = NULL)$ 

#### **Arguments**

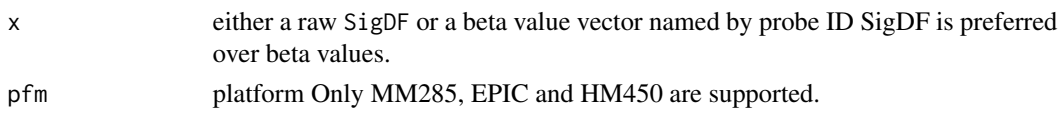

## Value

'F' or 'M' We established our sex calling based on the CpGs hypermethylated in inactive X (XiH), CpGs hypomethylated in inactive X (XiL) and signal intensity ratio of Y-chromosome over autosomes. Currently human inference uses a random forest and mouse inference uses a support vector machine.

The function checks the sample quality. If the sample is of poor quality the inference return NA.

Note many factors such as Dnmt genotype, XXY male (Klinefelter's), 45,X female (Turner's) can confuse the model sometimes. This function works on a single sample.

## Examples

```
sesameDataCache("EPIC") # if not done yet
sdf = sesameDataGet('EPIC.1.SigDF')
inferSex(sdf)
```
inferSexKaryotypes *Infer Sex Karyotype*

### Description

The function takes a SigDF and infers the sex chromosome Karyotype and presence/absence of Xchromosome inactivation (XCI). chrX, chrY and XCI are inferred relatively independently. This function gives a more detailed look of potential sex chromosome aberrations.

### Usage

```
inferSexKaryotypes(sdf)
```
#### Arguments

sdf a SigDF

## Value

Karyotype string, with XCI

```
sesameDataCache("EPIC") # if not done yet
sdf <- sesameDataGet('EPIC.1.SigDF')
inferSexKaryotypes(sdf)
```
inferSpecies *Infer Species*

## Description

We infer species based on probes pvalues and alignment score. AUC was calculated for each specie, y\_true is 1 or 0 for pval < threshold.pos or pval > threshold.neg, respeceively,

## Usage

```
inferSpecies(
 sdf,
 df_as = NULL,
 topN = 3000,threshold.pos = 0.01,
 threshold.neg = 0.1,
 ret.max = TRUE,balance = TRUE,
  threshold.sucess.rate = 0.8)
```
### Arguments

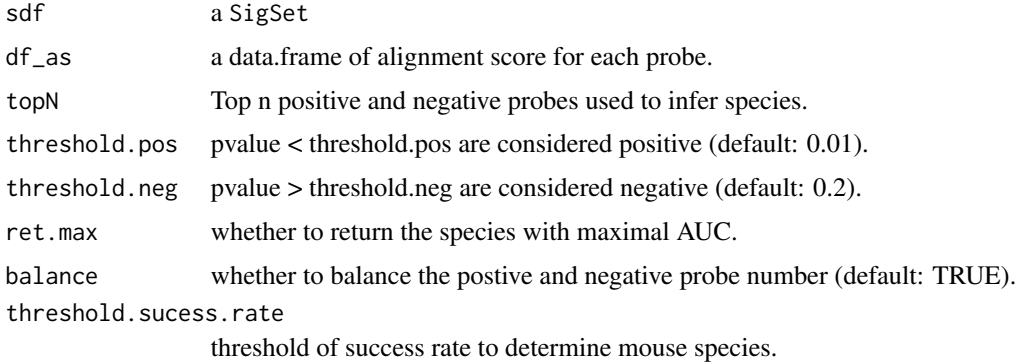

### Value

a list of auc, pvalue, species (NCBI official species names) and taxid.

```
if (FALSE) { ## remove this, testing doesn't allow large file caching
 sdf = sesameDataGet("MM285.1.SigDF")
 inferSpecies(sdf)
}
```
Infer strain information for mouse array

### Usage

```
inferStrain(betas, strain_snp_table = NULL)
```
## Arguments

betas beta value vector from which VAFs are extracted strain\_snp\_table

if not given download the default from sesameData

### Value

a list of best guess, p-value of the best guess and the probabilities of all strains

### Examples

```
sesameDataCache("MM285") # if not done yet
sdf = sesameDataGet('MM285.1.SigDF')
betas = getBetas(dyeBiasNL(noob(sdf)))
inferStrain(betas)
```
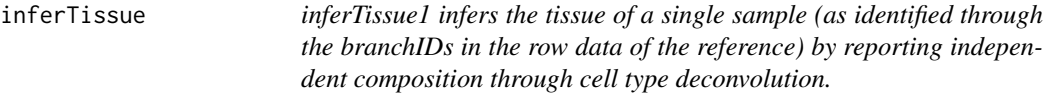

### Description

inferTissue1 infers the tissue of a single sample (as identified through the branchIDs in the row data of the reference) by reporting independent composition through cell type deconvolution.

### Usage

```
inferTissue(
 betas,
  reference = NULL,
 platform = NULL,
  abs_delta_beta_min = 0.3,
  auc\_min = 0.99,
```

```
coverage\_min = 0.8,
  topN = 15\lambda
```
# Arguments

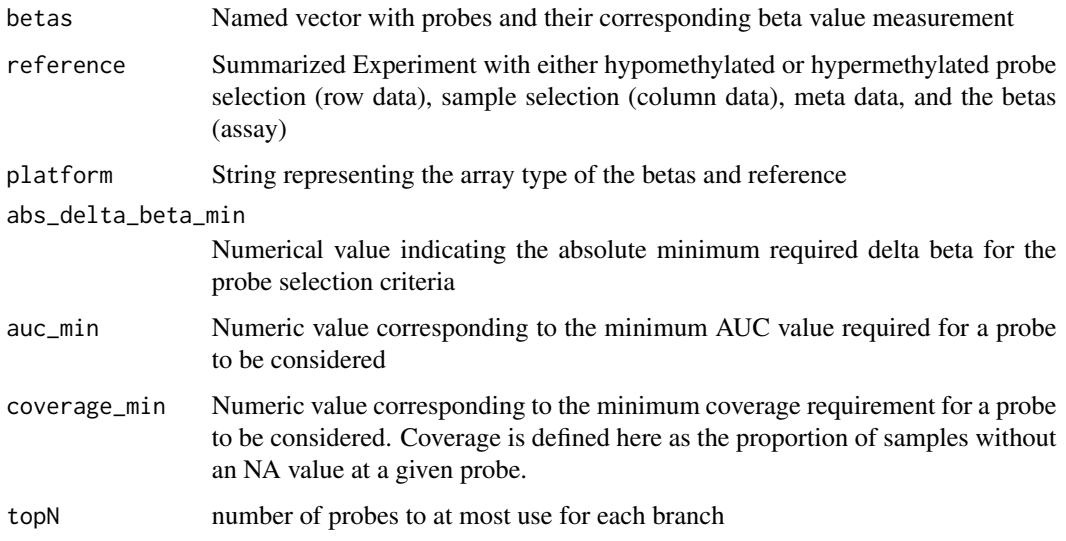

# Value

inferred tissue as a string

## Examples

```
sesameDataCache("MM285") # if not done yet
sdf = sesameDataGet("MM285.1.SigDF")
inferTissue(getBetas(dyeBiasNL(noob(sdf))))
```

```
initFileSet initialize a fileSet class by allocating appropriate storage
```
# Description

initialize a fileSet class by allocating appropriate storage

## Usage

```
initFileSet(map_path, platform, samples, probes = NULL, inc = 4)
```
# isUniqProbeID 45

# Arguments

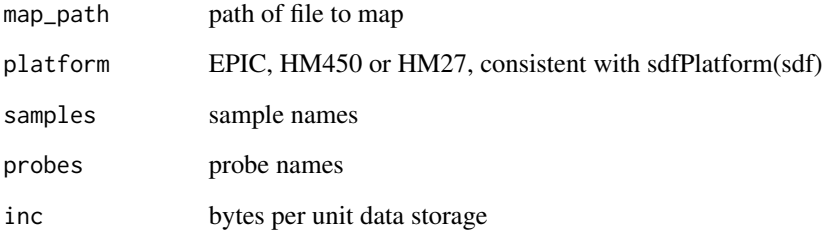

# Value

a sesame::fileSet object

# Examples

```
fset <- initFileSet('mybetas2', 'HM27', c('s1','s2'))
```
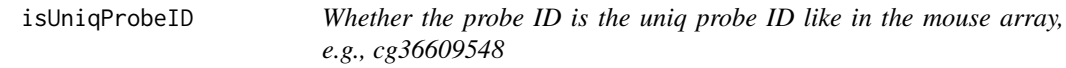

# Description

Whether the probe ID is the uniq probe ID like in the mouse array, e.g., cg36609548

## Usage

isUniqProbeID(Probe\_ID)

## Arguments

Probe\_ID Probe ID

# Value

a logical(1), whether the probe ID is based on the new ID system

Deposit data of one sample to a fileSet (and hence to file)

#### Usage

```
mapFileSet(fset, sample, named_values)
```
# Arguments

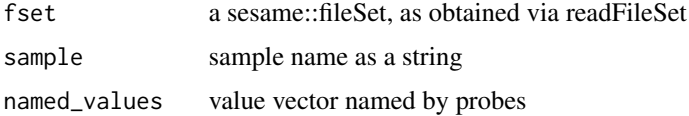

#### Value

a sesame::fileSet

#### Examples

```
## create two samples
fset <- initFileSet('mybetas2', 'HM27', c('s1','s2'))
## a hypothetical numeric array (can be beta values, intensities etc)
hypothetical <- setNames(runif(fset$n), fset$probes)
## map the numeric to file
mapFileSet(fset, 's1', hypothetical)
## get data
```

```
sliceFileSet(fset, 's1', 'cg00000292')
```
meanIntensity *Whole-dataset-wide Mean Intensity*

## Description

The function takes one single SigDF and computes mean intensity of all the in-band measurements. This includes all Type-I in-band measurements and all Type-II probe measurements. Both methylated and unmethylated alleles are considered. This function outputs a single numeric for the mean.

## medianTotalIntensity 47

### Usage

meanIntensity(sdf, mask = TRUE)

### Arguments

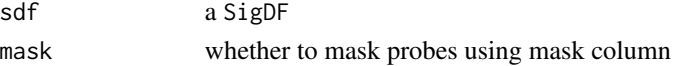

## Details

Note: mean in this case is more informative than median because methylation level is mostly bimodal.

### Value

mean of all intensities

## Examples

```
sesameDataCache("EPIC") # if not done yet
sdf <- sesameDataGet('EPIC.1.SigDF')
meanIntensity(sdf)
```
medianTotalIntensity *Whole-dataset-wide Median Total Intensity (M+U)*

#### Description

The function takes one single SigDF and computes median intensity of M+U for each probe. This function outputs a single numeric for the median.

### Usage

```
medianTotalIntensity(sdf, mask = TRUE)
```
#### Arguments

sdf a SigDF mask whether to mask probes using mask column

## Value

median of all intensities

```
sesameDataCache("EPIC") # if not done yet
sdf <- sesameDataGet('EPIC.1.SigDF')
medianTotalIntensity(sdf)
```
Convert M-value to beta-value (aka inverse logit transform)

### Usage

MValueToBetaValue(m)

## Arguments

m a vector of M values

### Value

a vector of beta values

### Examples

MValueToBetaValue(c(-3, 0, 3))

neob *Negative control plus out-of-band background correction*

### Description

The function takes a SigDF and returns a modified SigDF with background subtracted. Background was modelled in a normal distribution and true signal in an exponential distribution. The Norm-Exp deconvolution is parameterized using both negative control and Out-Of-Band (oob) probes

# Usage

neob(sdf, offset = 15)

## Arguments

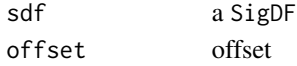

# Value

a new SigDF with neob background correction

### Examples

sdf <- sesameDataGet('EPIC.1.SigDF') sdf.nb <- neob(sdf)

remove masked probes from SigDF

## Usage

noMasked(sdf)

#### Arguments

sdf input SigDF object

## Value

a SigDF object without masked probes

## Examples

sesameDataCache("EPIC") sdf = sesameDataGet("EPIC.1.SigDF") sdf = pOOBAH(sdf)

sdf\_noMasked = noMasked(sdf)

noob *Noob background correction*

## Description

The function takes a SigDF and returns a modified SigDF with background subtracted. Background was modelled in a normal distribution and true signal in an exponential distribution. The Norm-Exp deconvolution is parameterized using Out-Of-Band (oob) probes

## Usage

 $noob(sdf, offset = 15)$ 

### Arguments

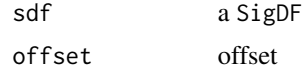

## Value

a new SigDF with noob background correction

## Examples

```
sdf <- sesameDataGet('EPIC.1.SigDF')
sdf.nb <- noob(sdf)
```
openSesame *The openSesame pipeline*

## Description

This function is a simple wrapper of noob + nonlinear dye bias correction + pOOBAH masking.

## Usage

```
openSesame(x, platform = "", manifest = NULL, BPPARAM = SerialParam(), ...)
```
## Arguments

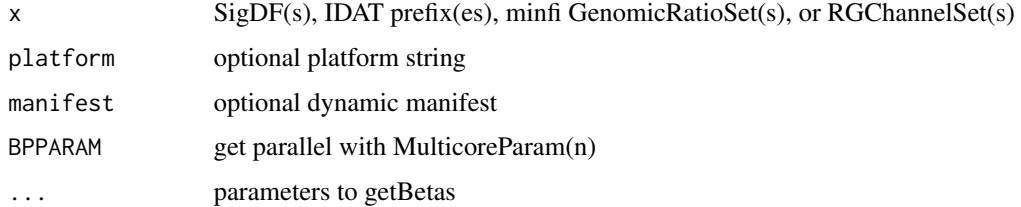

# Details

If the input is an IDAT prefix or a SigDF, the output is the beta value numerics. If the input is a minfi GenomicRatioSet or RGChannelSet, the output is the sesamized GenomicRatioSet.

# Value

a numeric vector for processed beta values

```
sdf <- sesameDataGet('HM450.1.TCGA.PAAD')$sdf
IDATprefixes <- searchIDATprefixes(
   system.file("extdata", "", package = "sesameData"))
betas <- openSesame(IDATprefixes)
```
openSesameToFile *openSesame pipeline with file-backed storage*

## Description

openSesame pipeline with file-backed storage

# Usage

```
openSesameToFile(map_path, idat_dir, BPPARAM = SerialParam(), inc = 4)
```
# Arguments

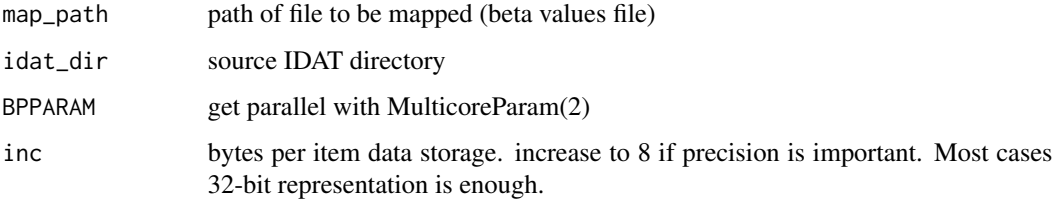

## Value

a sesame::fileSet

## Examples

```
openSesameToFile('mybetas',
    system.file('extdata',package='sesameData'))
```
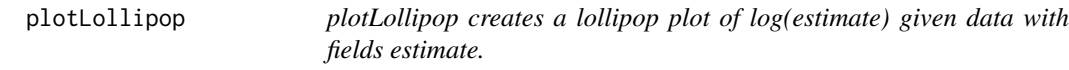

# Description

plotLollipop creates a lollipop plot of log(estimate) given data with fields estimate.

# Usage

```
plotLollipop(data, n = 10, title = NA, subtitle = NA)
```
# Arguments

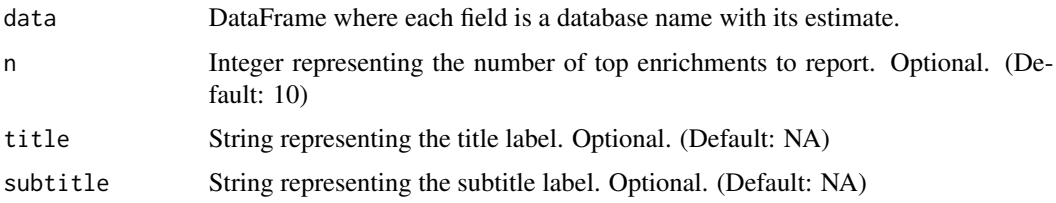

# Value

ggplot lollipop plot

## Examples

```
data = data.frame(estimate=c(runif(10, 0, 10)))
plotLollipop(data)
```
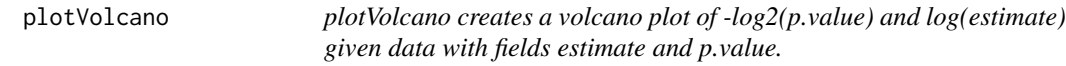

# Description

plotVolcano creates a volcano plot of -log2(p.value) and log(estimate) given data with fields estimate and p.value.

# Usage

```
plotVolcano(data, title = NA, subtitle = NA, n.fdr = FALSE, alpha = 0.05)
```
# Arguments

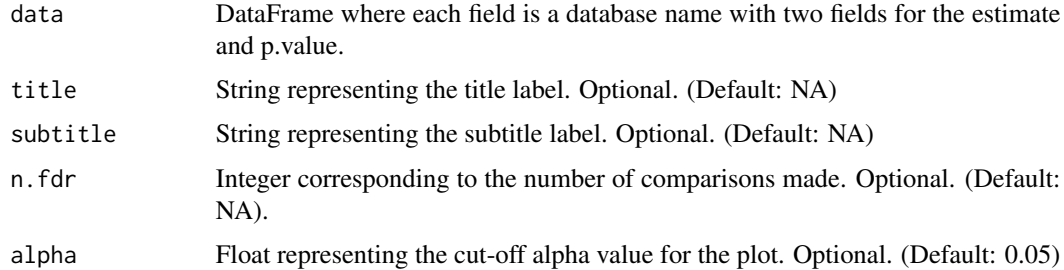

## Value

ggplot volcano plot

## predictAgeHorvath353 53

### Examples

```
data=data.frame(estimate=c(runif(10)), p.value=c(runif(10)))
plotVolcano(data)
```
predictAgeHorvath353 *Horvath 353 age predictor*

### Description

The function takes a named numeric vector of beta values. The name attribute contains the probe ID (cg, ch or rs IDs). The function looks for overlapping probes and estimate age using Horvath aging model (Horvath 2013 Genome Biology). The function outputs a single numeric of age in years.

#### Usage

predictAgeHorvath353(betas)

## Arguments

betas a probeID-named vector of beta values

#### Value

age in years

### Examples

betas <- sesameDataGet('HM450.1.TCGA.PAAD')\$betas predictAgeHorvath353(betas)

predictAgeSkinBlood *Horvath Skin and Blood age predictor*

### Description

The function takes a named numeric vector of beta values. The name attribute contains the probe ID (cg, ch or rs IDs). The function looks for overlapping probes and estimate age using Horvath aging model (Horvath et al. 2018 Aging, 391 probes). The function outputs a single numeric of age in years.

### Usage

```
predictAgeSkinBlood(betas)
```
## Arguments

betas a probeID-named vector of beta values

# Value

age in years

## Examples

```
betas <- sesameDataGet('HM450.1.TCGA.PAAD')$betas
predictAgeSkinBlood(betas)
```
predictMouseAgeInMonth

*Mouse age predictor*

### Description

The function takes a named numeric vector of beta values. The name attribute contains the probe ID. The function looks for overlapping probes and estimate age using an aging model built from 321 MM285 probes. The function outputs a single numeric of age in months. The clock is most accurate with the sesame preprocessing.

## Usage

```
predictMouseAgeInMonth(betas, na_fallback = TRUE)
```
#### Arguments

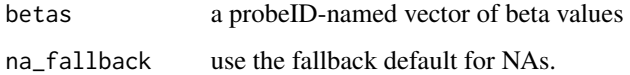

### Value

age in month

```
betas = sesameDataGet('MM285.10.tissue')$betas
predictMouseAgeInMonth(betas[,1])
```
print.DMLSummary *Print DMLSummary object*

## Description

Print DMLSummary object

## Usage

## S3 method for class 'DMLSummary'  $print(x, \ldots)$ 

## Arguments

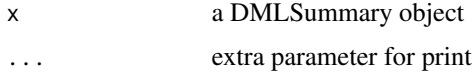

## Value

print DMLSummary result on screen

## Examples

```
sesameDataCache("HM450") # in case not done yet
data <- sesameDataGet('HM450.76.TCGA.matched')
smry <- DML(data$betas[1:1000,], ~type, meta=data$sampleInfo)
smry
```
print.fileSet *Print a fileSet*

## Description

Print a fileSet

## Usage

## S3 method for class 'fileSet'  $print(x, \ldots)$ 

## Arguments

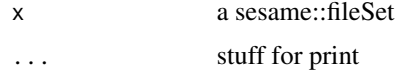

# Value

string representation

### Examples

```
fset <- initFileSet('mybetas2', 'HM27', c('s1','s2'))
fset
```
print.sesameQC *Print sesameQC object*

# Description

Print sesameQC object

## Usage

## S3 method for class 'sesameQC'  $print(x, \ldots)$ 

## Arguments

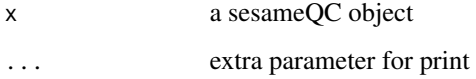

# Value

print sesameQC result on screen

```
sesameDataCache("EPIC") # if not done yet
sdf <- sesameDataGet('EPIC.1.SigDF')
sesameQC(sdf)
```

```
# release memory for Windows package builder
rm(list=ls(env=sesameData:::cacheEnv), envir=sesameData:::cacheEnv)
gc()
```
Print SigDF object

## Usage

## S3 method for class 'SigDF'  $print(x, \ldots)$ 

## Arguments

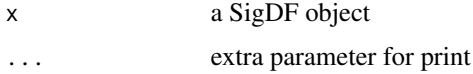

## Value

print SigDF result on screen

### Examples

```
sesameDataCache("EPIC") # if not done yet
sdf = sesameDataGet('EPIC.1.SigDF')
sdf
```
probeID\_designType *Extract the probe type field from probe ID This only works with the new probe ID system. See https://github.com/zhou-lab/InfiniumAnnotation for illustration*

## Description

Extract the probe type field from probe ID This only works with the new probe ID system. See https://github.com/zhou-lab/InfiniumAnnotation for illustration

## Usage

probeID\_designType(Probe\_ID)

### Arguments

Probe\_ID Probe ID

# Value

a vector of '1' and '2' suggesting Infinium-I and Infinium-II

## Examples

```
probeID_designType("cg36609548_TC21")
```
probeSuccessRate *Whole-dataset-wide Probe Success Rate*

## Description

This function calculates the probe success rate using pOOBAH detection p-values. Probes that has a detection p-value higher than a specific threshold are considered failed probes.

## Usage

```
probeSuccessRate(sdf, mask = TRUE, max_pval = 0.05)
```
### Arguments

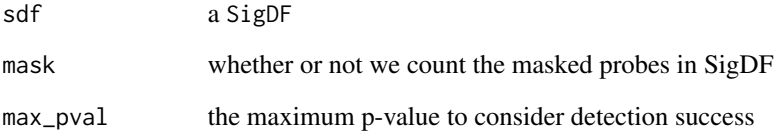

## Value

a fraction number as probe success rate

```
sesameDataCache("EPIC") # if not done yet
sdf = sesameDataGet('EPIC.1.SigDF')
probeSuccessRate(sdf)
```
Currently quality masking only supports three platforms

## Usage

```
qualityMask(
  sdf,
 mask.use.manifest = TRUE,
 manifest = NULL,
 mask.use.tcga = FALSE
)
```
### Arguments

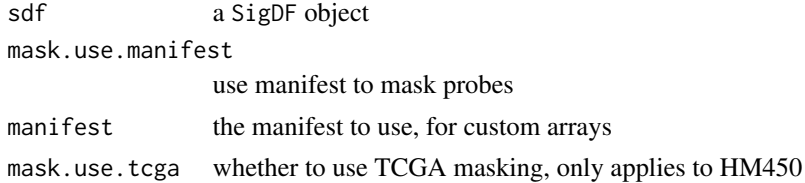

## Value

a filtered SigDF

## Examples

```
sesameDataCache("EPIC") # if not done yet
sdf <- sesameDataGet('EPIC.1.SigDF')
sum(sdf$mask)
sum(qualityMask(sdf)$mask)
```
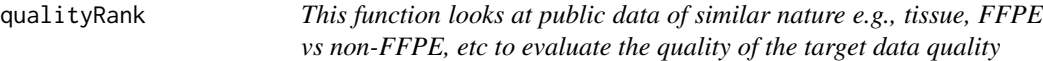

# Description

This function looks at public data of similar nature e.g., tissue, FFPE vs non-FFPE, etc to evaluate the quality of the target data quality

This function looks at public data of similar nature e.g., tissue, FFPE vs non-FFPE, etc to evaluate the quality of the target data quality

### Usage

```
qualityRank(sdf, tissue = NULL, samplePrep = NULL, raw = FALSE)
qualityRank(sdf, tissue = NULL, samplePrep = NULL, raw = FALSE)
```
#### Arguments

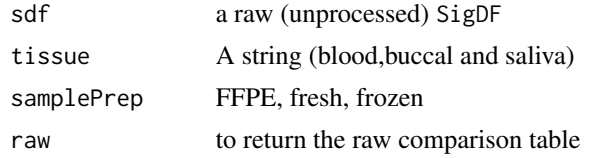

### Value

three numbers: 1. The number of public samples compared. 2. The fraction of public samples with more nondetection, and 3. The fraction of public samples with lower mean intensity 4. The higher the fraction, the better the sample.

three numbers: 1. The number of public samples compared. 2. The fraction of public samples with more nondetection, and 3. The fraction of public samples with lower mean intensity 4. The higher the fraction, the better the sample.

#### Examples

```
sesameDataCache("EPIC") # if not done yet
sdf <- sesameDataGet('EPIC.1.SigDF')
ranks <- qualityRank(sdf)
sesameDataCache("EPIC") # if not done yet
sdf <- sesameDataGet('EPIC.1.SigDF')
```

```
ranks <- qualityRank(sdf)
```
readFileSet *Read an existing fileSet from storage*

### Description

This function only reads the meta-data.

## Usage

```
readFileSet(map_path)
```
#### Arguments

map\_path path of file to map (should contain valid \_idx.rds index)

## readIDATpair 61

# Value

a sesame::fileSet object

## Examples

```
## create two samples
fset <- initFileSet('mybetas2', 'HM27', c('s1','s2'))
## a hypothetical numeric array (can be beta values, intensities etc)
hypothetical <- setNames(runif(fset$n), fset$probes)
## map the numeric to file
mapFileSet(fset, 's1', hypothetical)
## read it from file
fset <- readFileSet('mybetas2')
## get data
sliceFileSet(fset, 's1', 'cg00000292')
```
readIDATpair *Import a pair of IDATs from one sample*

## Description

The function takes a prefix string that are shared with \_Grn.idat and \_Red.idat. The function returns a SigDF.

## Usage

```
readIDATpair(
  prefix.path,
 platform = "",manifest = NULL,
  controls = NULL,
  verbose = FALSE
\lambda
```
# Arguments

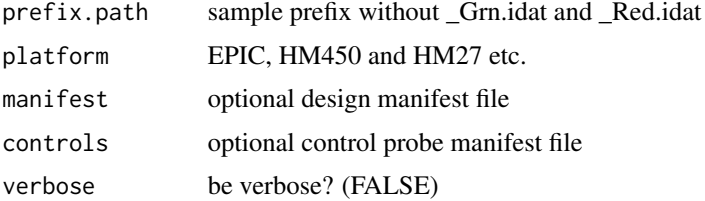

## Value

a SigDF

## Examples

```
sdf <- readIDATpair(sub('_Grn.idat','',system.file(
    "extdata", "4207113116_A_Grn.idat", package = "sesameData")))
```
reIdentify *Re-identify IDATs by restoring scrambled SNP intensities*

### Description

This requries setting a seed with a secret number that was used to de-identify the IDAT (see example). This requires a secret number that was used to de-idenitfy the IDAT

## Usage

reIdentify(path, out\_path = NULL, snps = NULL, mft = NULL)

### Arguments

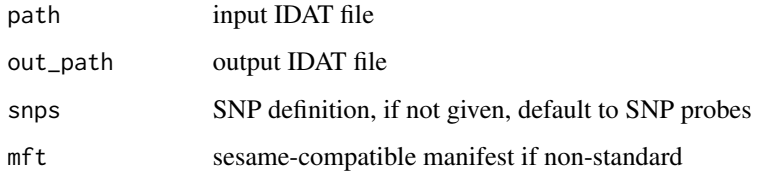

## Value

NULL, changes made to the IDAT files

```
temp_out <- tempfile("test")
set.seed(123)
reIdentify(system.file(
    "extdata", "4207113116_A_Grn.idat", package = "sesameData"), temp_out)
unlink(temp_out)
```
re-compute beta value for GenomicRatioSet

### Usage

```
reopenSesame(x, \text{naFrac} = 0.2)
```
## Arguments

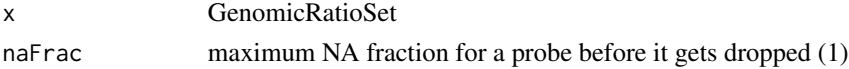

## Value

a GenomicRatioSet

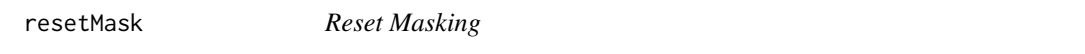

## Description

Reset Masking

# Usage

resetMask(sdf)

# Arguments

sdf a SigDF

# Value

a new SigDF with mask reset to all FALSE

```
sesameDataCache("EPIC") # if not done yet
sdf <- sesameDataGet('EPIC.1.SigDF')
sum(sdf$mask)
sdf <- addMask(sdf, c("cg14057072", "cg22344912"))
sum(sdf$mask)
sum(resetMask(sdf)$mask)
```
RGChannelSetToSigDFs *Convert RGChannelSet (minfi) to a list of SigDF (SeSAMe)*

### Description

Notice the colData() and rowData() is lost. Most cases, rowData is empty anyway.

## Usage

```
RGChannelSetToSigDFs(rgSet, manifest = NULL, BPPARAM = SerialParam())
```
### Arguments

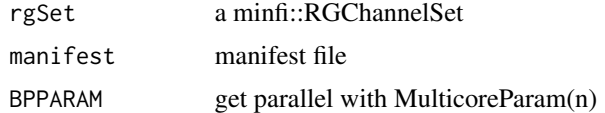

### Value

a list of sesame::SigDF

### Examples

```
if (FALSE) { # to avoid excessive memory usage in package builder
if (require(FlowSorted.Blood.450k)) {
   rgSet <- FlowSorted.Blood.450k[,1:2]
    sdfs <- RGChannelSetToSigDFs(rgSet)
}
}
```
scrub *SCRUB background correction*

### Description

This function takes a SigDF and returns a modified SigDF with background subtracted. scrub subtracts residual background using background median

### Usage

scrub(sdf)

#### Arguments

sdf a SigDF

#### scrubSoft 65

# Details

This function is meant to be used after noob.

# Value

a new SigDF with noob background correction

## Examples

```
sdf <- sesameDataGet('EPIC.1.SigDF')
sdf.nb <- noob(sdf)
sdf.nb.scrub <- scrub(sdf.nb)
```
## scrubSoft *SCRUB background correction*

### Description

This function takes a SigDF and returns a modified SigDF with background subtracted. scrubSoft subtracts residual background using a noob-like procedure.

## Usage

scrubSoft(sdf)

## Arguments

sdf a SigDF

## Details

This function is meant to be used after noob.

### Value

a new SigDF with noob background correction

```
sdf <- sesameDataGet('EPIC.1.SigDF')
sdf.nb <- noob(sdf)
sdf.nb.scrubSoft <- scrubSoft(sdf.nb)
```
Convenience function to output platform attribute of SigDF

### Usage

```
sdfPlatform(sdf)
```
## Arguments

sdf a SigDF object

## Value

the platform string for the SigDF object

## Examples

```
sesameDataCache("EPIC")
sdf = sesameDataGet('EPIC.1.SigDF')
sdfPlatform(sdf)
```
sdf\_read\_table *read a table file to SigDF*

## Description

read a table file to SigDF

# Usage

```
sdf_read_table(fname, platform = NULL, ...)
```
## Arguments

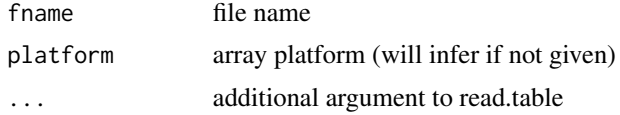

# Value

read table file to SigDF

sdf\_write\_table 67

### Examples

```
sesameDataCache("EPIC") # if not done yet
sdf = sesameDataGet('EPIC.1.SigDF')
fname = sprintf("%s/sigdf.txt", tempdir())
sdf_write_table(sdf, file=fname)
sdf2 = sdf_read_table(fname)
```
sdf\_write\_table *write SigDF to table file*

### Description

write SigDF to table file

### Usage

sdf\_write\_table(sdf, ...)

## Arguments

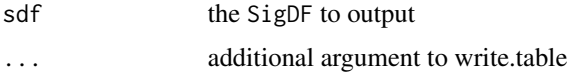

## Value

write SigDF to table file

### Examples

```
sesameDataCache("EPIC") # if not done yet
sdf = sesameDataGet('EPIC.1.SigDF')
sdf_write_table(sdf, file=sprintf("%s/sigdf.txt", tempdir()))
```
searchIDATprefixes *Identify IDATs from a directory*

## Description

The input is the directory name as a string. The function identifies all the IDAT files under the directory. The function returns a vector of such IDAT prefixes under the directory.

## Usage

```
searchIDATprefixes(dir.name, recursive = TRUE, use.basename = TRUE)
```
### Arguments

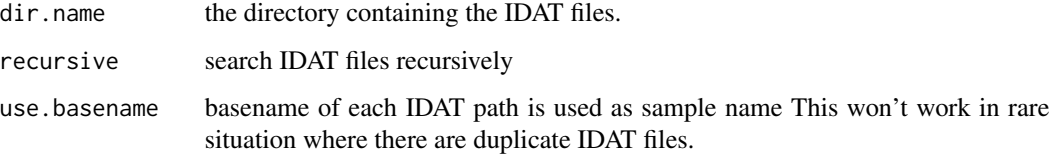

## Value

the IDAT prefixes (a vector of character strings).

## Examples

```
## only search what are directly under
IDATprefixes <- searchIDATprefixes(
   system.file("extdata", "", package = "sesameData"))
## search files recursively is by default
IDATprefixes <- searchIDATprefixes(
   system.file(package = "sesameData"), recursive=TRUE)
```
segmentBins *Segment bins using DNAcopy*

## Description

Segment bins using DNAcopy

### Usage

segmentBins(bin.signals, bin.coords)

## Arguments

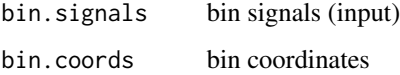

### Value

segment signal data frame

sesamePlotIntensVsBetas

*Plot Total Signal Intensities vs Beta Values This plot is helpful in revealing the extent of signal background and dye bias.*

### Description

Plot Total Signal Intensities vs Beta Values This plot is helpful in revealing the extent of signal background and dye bias.

### Usage

```
sesamePlotIntensVsBetas(sdf, mask = TRUE, intens.range = c(5, 15), ...)
```
## Arguments

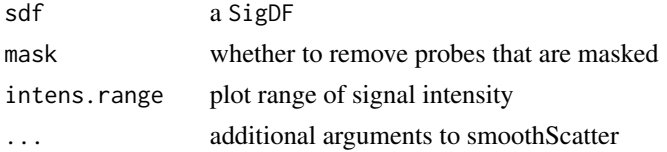

#### Value

create a total signal intensity vs beta value plot

### Examples

```
sesameDataCache("EPIC")
sdf <- # if not done yet
sdf <- sesameDataGet('EPIC.1.SigDF')
sesamePlotIntensVsBetas(sdf)
```
sesamePlotRedGrnQQ *Plot red-green QQ-Plot using Infinium-I Probes*

## Description

Plot red-green QQ-Plot using Infinium-I Probes

### Usage

```
sesamePlotRedGrnQQ(sdf)
```
#### Arguments

sdf a SigDF

## Value

create a qqplot

#### Examples

```
sesameDataCache("EPIC") # if not done yet
sdf <- sesameDataGet('EPIC.1.SigDF')
sesamePlotRedGrnQQ(sdf)
```
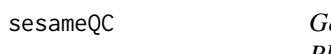

enerate summary numbers that indicative of experiment quality *Please provide a raw SigDF(before any preprocessing). Usually directly from readIDATpair*

## Description

Generate summary numbers that indicative of experiment quality Please provide a raw SigDF(before any preprocessing). Usually directly from readIDATpair

#### Usage

sesameQC(sdf)

## Arguments

sdf a SigDF object

### Value

a sesameQC class object

```
sesameDataCache("EPIC") # if not done yet
sdf <- sesameDataGet('EPIC.1.SigDF')
sesameQC(sdf)
```

```
# release memory for Windows package builder
rm(list=ls(env=sesameData:::cacheEnv), envir=sesameData:::cacheEnv)
gc()
```
sesamize *"fix" an RGChannelSet (for which IDATs may be unavailable) with Sesame The input is an RGSet and the output is a sesamized minfi::GenomicRatioSet*

# **Description**

HDF5Array package required.

### Usage

```
sesamize(
  rgSet,
 naFrac = 1,
 BPPARAM = SerialParam(),
 HDF5 = NULL,HDF5SEdestination = paste0(tempdir(check = TRUE), "/sesamize_HDF5_scratch"),
 replace = FALSE
)
```
# Arguments

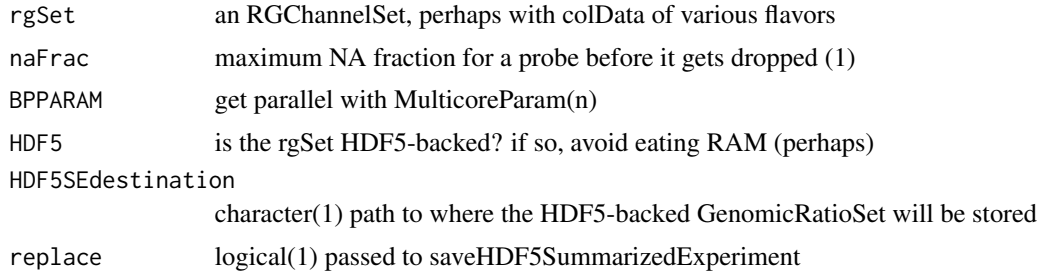

## Value

a sesamized GenomicRatioSet

## Note

We employ BPREDO for a second chance if bplapply hits an error.

```
if(FALSE) {
    library(FlowSorted.CordBloodNorway.450k)
    sesamize(FlowSorted.CordBloodNorway.450k[,1:2],
       BPPARAM=MulticoreParam(2))
}
```
Set mask to only the probes specified

### Usage

setMask(sdf, probes)

## Arguments

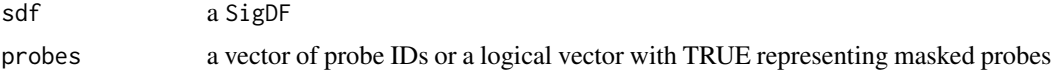

## Value

a SigDF with added mask

## Examples

```
sdf <- sesameDataGet('EPIC.1.SigDF')
sum(sdf$mask)
sum(setMask(sdf, "cg14959801")$mask)
sum(setMask(sdf, c("cg14057072", "cg22344912"))$mask)
```
setMaskBySpecies *Set mask using species-specific manifest*

# Description

Set mask using species-specific manifest

## Usage

```
setMaskBySpecies(sdf, species = "homo_sapiens")
```
## Arguments

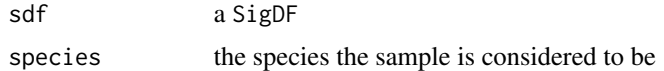

## Value

a SigDF with updated color channel and mask
#### <span id="page-72-0"></span> $SigDF$  73

# Examples

```
sdf = sesameDataGet('Mammal40.1.SigDF')
sdf_mouse = setMaskBySpecies(sdf, "mus_musculus")
```
# SigDF *SigDF constructor from a plain data frame*

# Description

SigDF constructor from a plain data frame

# Usage

```
SigDF(df, platform = "EPIC", ctl = NULL)
```
# Arguments

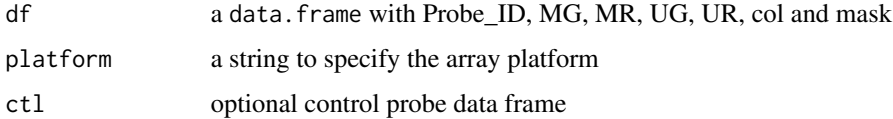

#### Value

a SigDF object

# Examples

```
sesameDataCache("EPIC") # if not done yet
df <- as.data.frame(sesameDataGet('EPIC.1.SigDF'))
```
SigDFsToRGChannelSet *Convert sesame::SigDF to minfi::RGChannelSet*

# Description

Convert sesame::SigDF to minfi::RGChannelSet

#### Usage

```
SigDFsToRGChannelSet(sdfs, BPPARAM = SerialParam(), annotation = NA)
```
#### Arguments

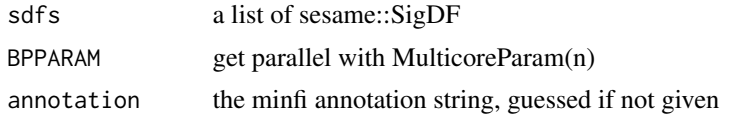

# Value

a minfi::RGChannelSet

# Examples

```
if (FALSE) { # to avoid excessive memory usage in package builder
sesameDataCache("EPIC") # if not done yet
sdf <- sesameDataGet('EPIC.1.SigDF')
rgSet <- SigDFsToRGChannelSet(sdf)
}
```
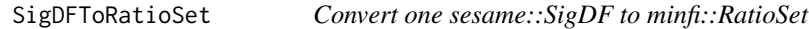

#### Description

Convert one sesame::SigDF to minfi::RatioSet

#### Usage

```
SigDFToRatioSet(sdf, annotation = NA)
```
# Arguments

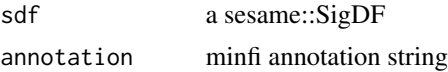

#### Value

a minfi::RatioSet

```
if (FALSE) { # to avoid excessive memory usage in package builder
sesameDataCache("EPIC") # if not done yet
sdf <- sesameDataGet('EPIC.1.SigDF')
ratioSet <- SigDFToRatioSet(sdf)
}
```
<span id="page-73-0"></span>

<span id="page-74-0"></span>

# Description

report M and U for regular probes

# Usage

signalMU(sdf, mask = TRUE)

#### Arguments

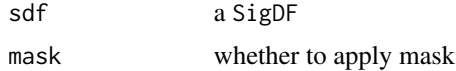

# Value

a data frame of M and U columns

# Examples

```
sesameDataCache("EPIC") # if not done yet
sdf <- sesameDataGet('EPIC.1.SigDF')
head(signalMU(sdf))
```
sliceFileSet *Slice a fileSet with samples and probes*

# Description

Slice a fileSet with samples and probes

# Usage

```
sliceFileSet(fset, samples = fset$samples, probes = fset$probes, memmax = 10^5)
```
# Arguments

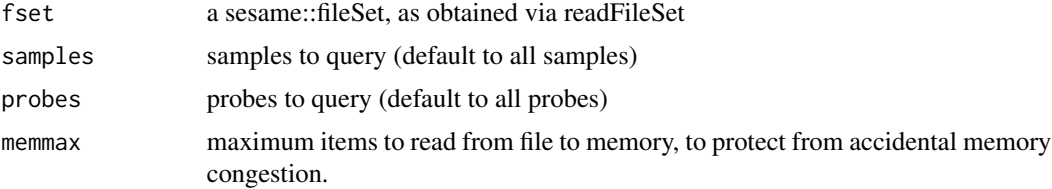

#### Value

a numeric matrix of length(samples) columns and length(probes) rows

#### Examples

```
## create two samples
fset <- initFileSet('mybetas2', 'HM27', c('s1','s2'))
## a hypothetical numeric array (can be beta values, intensities etc)
hypothetical <- setNames(runif(fset$n), fset$probes)
## map the numeric to file
mapFileSet(fset, 's1', hypothetical)
## get data
sliceFileSet(fset, 's1', 'cg00000292')
```
SNPcheck *Check sample identity using SNP probes*

# Description

Check sample identity using SNP probes

# Usage

```
SNPcheck(betas)
```
#### Arguments

betas numeric matrix (row: probes, column: samples)

#### Value

grid object plotting SNP clustering

```
betas <- sesameDataGet('HM450.10.TCGA.PAAD.normal')
SNPcheck(betas)
```
<span id="page-75-0"></span>

<span id="page-76-0"></span>summaryExtractTest *Extract slope information from DMLSummary*

#### Description

Extract slope information from DMLSummary

#### Usage

```
summaryExtractTest(smry)
```
#### Arguments

smry DMLSummary from DML command

#### Value

a table of slope and p-value

# Examples

```
sesameDataCache("HM450") # in case not done yet
data = sesameDataGet('HM450.76.TCGA.matched')
smry = DML(data$betas[1:1000,], ~type, meta=data$sampleInfo)
slopes = summaryExtractTest(smry)
```
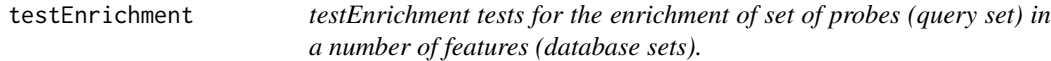

#### Description

testEnrichment tests for the enrichment of set of probes (query set) in a number of features (database sets).

# Usage

```
testEnrichment(
  querySet,
  databaseSets = NA,
 universeSet = NA,
 platform = NA,
 estimate.type = "ES",
 p.value.adj = FALSE,
 n.fdr = NA,
 return.meta = FALSE,
  verbose = FALSE
)
```
#### <span id="page-77-0"></span>Arguments

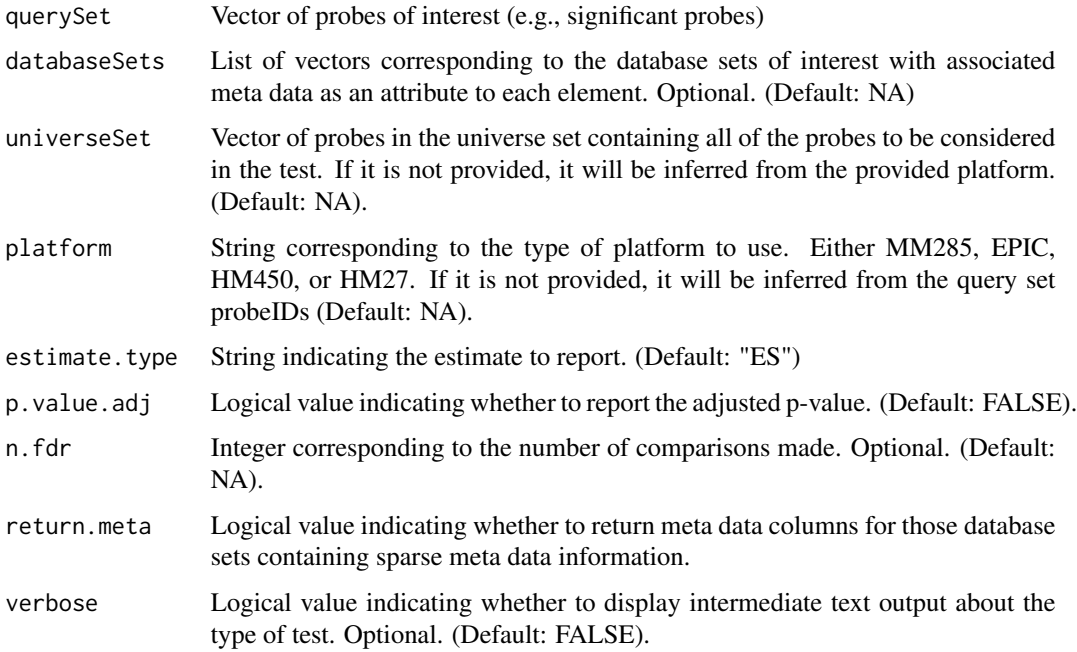

#### Value

One list containing features corresponding the test estimate, p-value, and type of test.

#### Examples

```
library(SummarizedExperiment)
databaseSetNames = c('KYCG.MM285.seqContextN.20210630',
'KYCG.MM285.designGroup.20210210')
databaseSets = do.call(c, lapply(databaseSetNames, sesameDataGet))
MM285.tissueSignature = sesameDataGet('MM285.141.SE.tissueSignature')
df = rowData(MM285.tissueSignature)
querySet = df$Probe_ID[df$branch == "E-Brain"]
testEnrichment(querySet=querySet, databaseSets=databaseSets, verbose=FALSE)
# release memory for Windows package builder
rm(list=ls(env=sesameData:::cacheEnv), envir=sesameData:::cacheEnv)
gc()
```
testEnrichment1 *testEnrichment1 tests for the enrichment of set of probes (query set) in a single given feature (database set)*

# <span id="page-78-0"></span>testEnrichmentFGSEA 79

#### Description

testEnrichment1 tests for the enrichment of set of probes (query set) in a single given feature (database set)

# Usage

```
testEnrichment1(
  querySet,
  databaseSet,
  universeSet,
  estimate.type = "ES",
 p.value.adj = FALSE,
  verbose = FALSE
)
```
#### Arguments

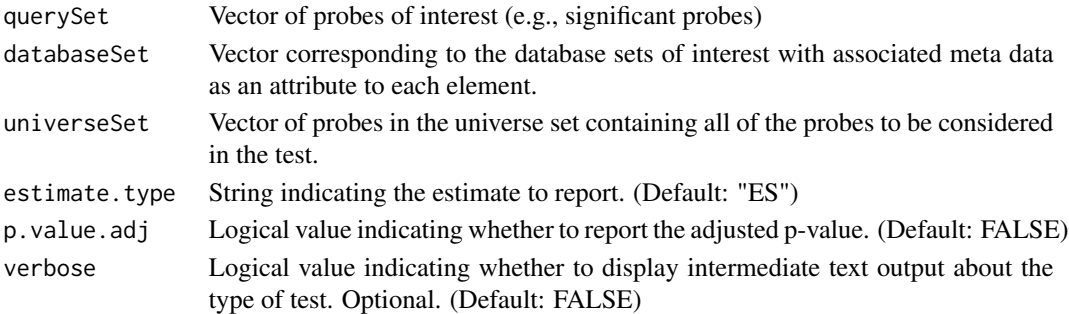

#### Value

One list containing features corresponding the test estimate, p-value, and type of test.

testEnrichmentFGSEA *testEnrichmentFGSEA uses the FGSEA test to estimate the association of a categorical variable against a continuous variable.*

# Description

testEnrichmentFGSEA uses the FGSEA test to estimate the association of a categorical variable against a continuous variable.

# Usage

```
testEnrichmentFGSEA(
  querySet,
  databaseSet,
 p.value.adj = FALSE,
  estimate.type = "ES"
\mathcal{E}
```
# Arguments

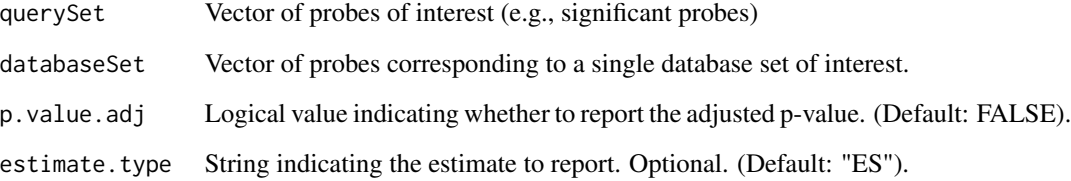

# Value

A DataFrame with the estimate/statistic, p-value, and name of test for the given results.

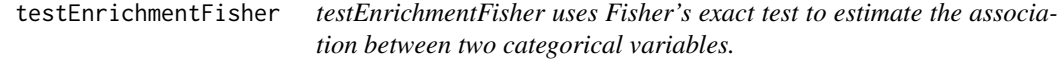

# Description

testEnrichmentFisher uses Fisher's exact test to estimate the association between two categorical variables.

# Usage

```
testEnrichmentFisher(querySet, databaseSet, universeSet)
```
# Arguments

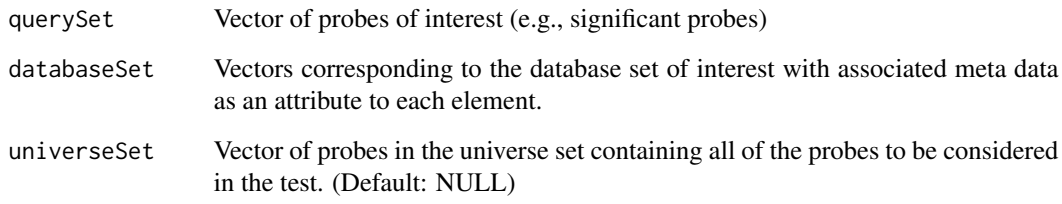

#### Value

A DataFrame with the estimate/statistic, p-value, and name of test for the given results.

<span id="page-79-0"></span>

<span id="page-80-0"></span>testEnrichmentGene *testEnrichmentGene tests for the enrichment of set of probes (query-Set) in gene regions.*

#### Description

testEnrichmentGene tests for the enrichment of set of probes (querySet) in gene regions.

#### Usage

```
testEnrichmentGene(querySet, databaseSets = NA, platform = NA, verbose = FALSE)
```
#### Arguments

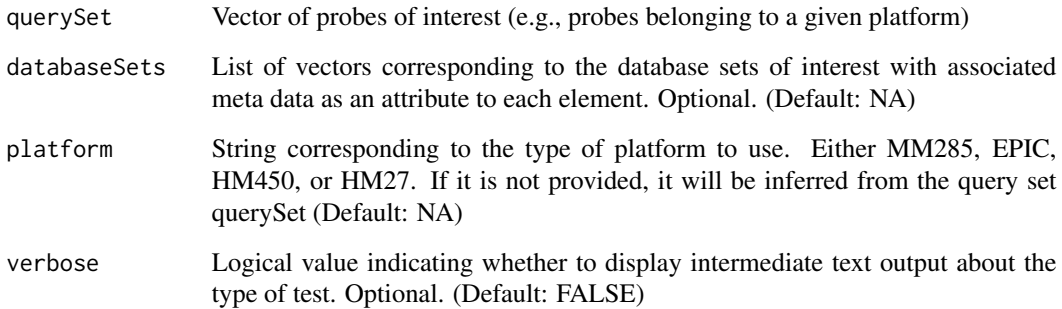

#### Value

One list containing features corresponding the test estimate, p-value, and type of test.

```
library(SummarizedExperiment)
MM285.tissueSignature = sesameDataGet('MM285.141.SE.tissueSignature')
df = rowData(MM285.tissueSignature)
querySet = df$Probe_ID[df$branch == "E-Brain"]
testEnrichmentGene(querySet, platform="MM285", verbose=FALSE)
# release memory for Windows package builder
rm(list=ls(env=sesameData:::cacheEnv), envir=sesameData:::cacheEnv)
gc()
```

```
testEnrichmentSpearman
```
*testEnrichmentSpearman uses the Spearman statistical test to estimate the association between two continuous variables.*

#### Description

testEnrichmentSpearman uses the Spearman statistical test to estimate the association between two continuous variables.

# Usage

testEnrichmentSpearman(querySet, databaseSet)

#### Arguments

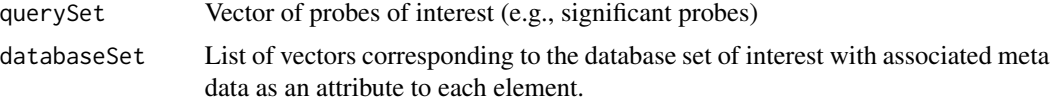

#### Value

A DataFrame with the estimate/statistic, p-value, and name of test for the given results.

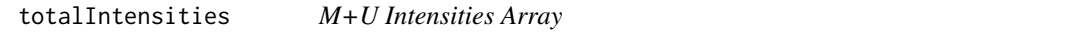

#### Description

The function takes one single SigDF and computes total intensity of all the in-band measurements by summing methylated and unmethylated alleles. This function outputs a single numeric for the mean.

#### Usage

```
totalIntensities(sdf, mask = FALSE)
```
#### Arguments

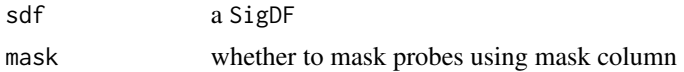

#### Value

a vector of M+U signal for each probe

# <span id="page-82-0"></span>twoCompsEst2 83

# Examples

```
sesameDataCache("EPIC") # if not done yet
sdf <- sesameDataGet('EPIC.1.SigDF')
intensities <- totalIntensities(sdf)
```
twoCompsEst2 *Estimate the fraction of the 2nd component in a 2-component mixture*

# Description

Estimate the fraction of the 2nd component in a 2-component mixture

# Usage

```
twoCompsEst2(
 pop1,
 pop2,
 target,
 use.ave = TRUE,diff_1m2u = NULL,
 diff_1u2m = NULL
)
```
# Arguments

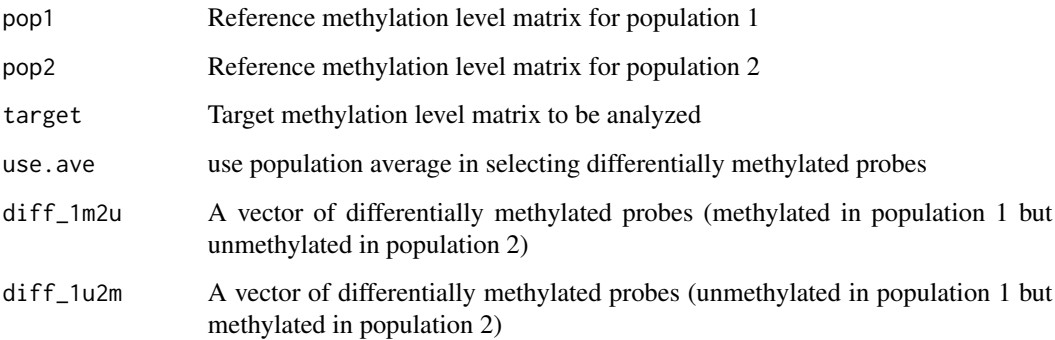

#### Value

Estimate of the 2nd component in the 2-component mixture

<span id="page-83-0"></span>visualizeGene *Visualize Gene*

#### Description

Visualize the beta value in heatmaps for a given gene. The function takes a gene name which is taken from the UCSC refGene. It searches all the transcripts for the given gene and optionally extend the span by certain number of base pairs. The function also takes a beta value matrix with sample names on the columns and probe names on the rows. The function can also work on different genome builds (default to hg38, can be hg19).

#### Usage

```
visualizeGene(
  geneName,
  betas,
  platform = c("EPIC", "HM450", "MM285"),
  upstream = 2000,
  dwstream = 2000,
  refversion = c("hg38", "hg19", "mm10"),
  ...
)
```
# Arguments

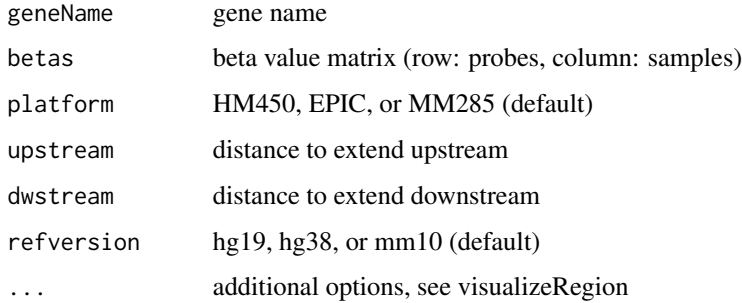

#### Value

None

# Examples

betas <- sesameDataGet('HM450.76.TCGA.matched')\$betas visualizeGene('ADA', betas, 'HM450')

<span id="page-84-0"></span>

#### Description

Visualize the beta value in heatmaps for the genomic region containing specified probes. The function works only if specified probes can be spanned by a single genomic region. The region can cover more probes than specified. Hence the plotting heatmap may encompass more probes. The function takes as input a string vector of probe IDs (cg/ch/rs-numbers). if draw is FALSE, the function returns the subset beta value matrix otherwise it returns the grid graphics object.

#### Usage

```
visualizeProbes(
  probeNames,
  betas,
  platform = c("EPIC", "HM450", "MM285"),
  refversion = c("hg38", "hg19", "mm10"),
  upstream = 1000,
  dwstream = 1000,
  ...
)
```
#### Arguments

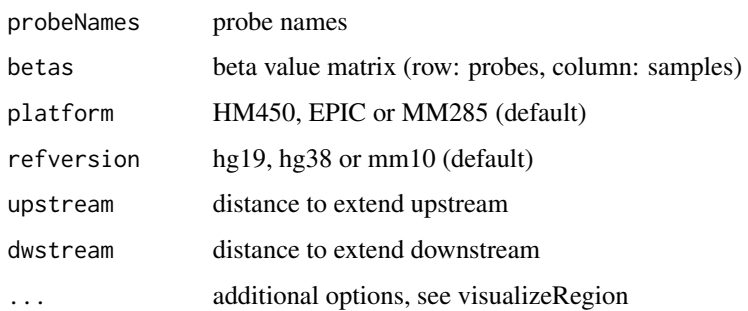

#### Value

None

```
betas <- sesameDataGet('HM450.76.TCGA.matched')$betas
visualizeProbes(c('cg22316575', 'cg16084772', 'cg20622019'), betas, 'HM450')
```
<span id="page-85-0"></span>visualizeRegion *Visualize Region*

# Description

The function takes a genomic coordinate (chromosome, start and end) and a beta value matrix (probes on the row and samples on the column). It plots the beta values as a heatmap for all probes falling into the genomic region. If 'draw=TRUE' the function returns the plotted grid graphics object. Otherwise, the selected beta value matrix is returned. 'cluster.samples=TRUE/FALSE' controls whether hierarchical clustering is applied to the subset beta value matrix.

#### Usage

```
visualizeRegion(
  chrm,
  plt.beg,
  plt.end,
  betas,
  platform = c("EPIC", "HM450", "MM285"),
  refversion = c("hg38", "hg19", "mm10"),
  sample.name.fontsize = 10,
  heat.height = NULL,
  draw = TRUE,show.sampleNames = TRUE,
  show.samples.n = NULL,
  show.probeNames = TRUE,
  cluster.samples = FALSE,
  nprobes.max = 1000,na.rm = FALSE,dmin = \theta,
  dmax = 1)
```
#### Arguments

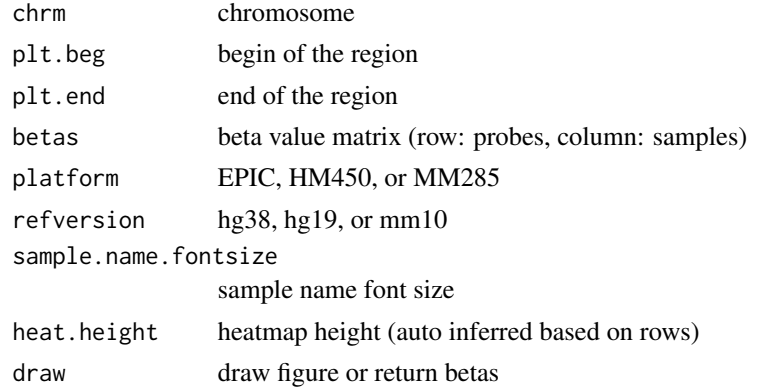

# <span id="page-86-0"></span>visualizeSegments 87

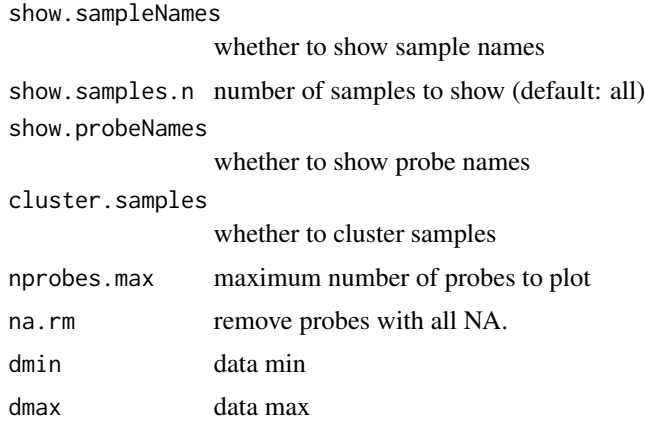

#### Value

graphics or a matrix containing the captured beta values

# Examples

```
betas <- sesameDataGet('HM450.76.TCGA.matched')$betas
visualizeRegion('chr20', 44648623, 44652152, betas, 'HM450')
```
visualizeSegments *Visualize segments*

# Description

The function takes a CNSegment object obtained from cnSegmentation and plot the bin signals and segments (as horizontal lines).

#### Usage

```
visualizeSegments(seg, to.plot = NULL)
```
# Arguments

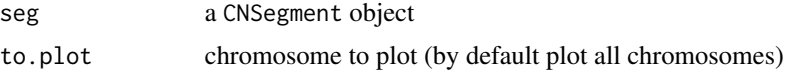

# Details

require ggplot2, scales

#### Value

plot graphics

```
sesameDataCache("EPIC") # in case not done yet
sdf <- sesameDataGet('EPIC.1.SigDF')
sdfs.normal <- sesameDataGet('EPIC.5.SigDF.normal')[1:3]
seg <- cnSegmentation(sdf, sdfs.normal)
visualizeSegments(seg)
```

```
# release memory for Windows package builder
rm(list=ls(env=sesameData:::cacheEnv), envir=sesameData:::cacheEnv)
gc()
```
# **Index**

∗ DNAMethylation sesame-package, [5](#page-4-0) ∗ Microarray sesame-package, [5](#page-4-0) ∗ QualityControl sesame-package, [5](#page-4-0) \_PACKAGE *(*sesame-package*)*, [5](#page-4-0) addMask, [5](#page-4-0) as.data.frame.sesameQC, [6](#page-5-0) attachManifest, [7](#page-6-0) BetaValueToMValue, [7](#page-6-0) binSignals, [8](#page-7-0)

bisConversionControl, [8](#page-7-0) bSubComplete, [9](#page-8-0) bSubMostVariable, [9](#page-8-0) bSubProbes, [10](#page-9-0)

calcDatabaseSetStatistics1, [11](#page-10-0) calcDatabaseSetStatisticsAll, [11](#page-10-0) checkLevels, [12](#page-11-0) chipAddressToSignal, [13](#page-12-0) cnSegmentation, [13](#page-12-0) compareDatbaseSetOverlap, [14](#page-13-0) compareMouseStrainReference, [15](#page-14-0) compareMouseTissueReference, [16](#page-15-0) controls, [16](#page-15-0) createDatabaseSetNetwork, [17](#page-16-0) createUCSCtrack, [18](#page-17-0)

deIdentify, [18](#page-17-0) detectionPnegEcdf, [19](#page-18-0) detectionPoobEcdf, [20](#page-19-0) detectionPoobEcdf2, [21](#page-20-0) diffRefSet. [22](#page-21-0) dmContrasts, [22](#page-21-0) DML, [23](#page-22-0) DMR, [24](#page-23-0) dyeBiasCorr, [25](#page-24-0)

dyeBiasCorrMostBalanced, [26](#page-25-0) dyeBiasCorrTypeINorm, [26](#page-25-0) dyeBiasDistortion, [27](#page-26-0) dyeBiasNL *(*dyeBiasCorrTypeINorm*)*, [26](#page-25-0)

estimateCellComposition, [28](#page-27-0) estimateLeukocyte, [28](#page-27-0) extractDesign, [29](#page-28-0)

formatVCF, [30](#page-29-0)

getAFTypeIbySumAlleles, [31](#page-30-0) getAutosomeProbes, [31](#page-30-0) getBetas, [32](#page-31-0) getBinCoordinates, [33](#page-32-0) getDatabaseSetOverlap, [33](#page-32-0) getNormCtls, [34](#page-33-0) getProbesByChromosome, [35](#page-34-0) getProbesByGene, [35](#page-34-0) getProbesByRegion, [36](#page-35-0) getProbesByTSS, [37](#page-36-0) getRefSet, [38](#page-37-0) getSexInfo, [38](#page-37-0)

inferEthnicity, [39](#page-38-0) inferInfiniumIChannel, [40](#page-39-0) inferSex, [40](#page-39-0) inferSexKaryotypes, [41](#page-40-0) inferSpecies, [42](#page-41-0) inferStrain, [43](#page-42-0) inferTissue, [43](#page-42-0) initFileSet, [44](#page-43-0) isUniqProbeID, [45](#page-44-0)

mapFileSet, [46](#page-45-0) meanIntensity, [46](#page-45-0) medianTotalIntensity, [47](#page-46-0) MValueToBetaValue, [48](#page-47-0)

neob, [48](#page-47-0) noMasked, [49](#page-48-0)

#### 90 **INDEX**

```
noob, 49
```
openSesame, [50](#page-49-0) openSesameToFile, [51](#page-50-0)

plotLollipop, [51](#page-50-0) plotVolcano, [52](#page-51-0) pOOBAH *(*detectionPoobEcdf*)*, [20](#page-19-0) pOOBAH2 *(*detectionPoobEcdf2*)*, [21](#page-20-0) predictAgeHorvath353, [53](#page-52-0) predictAgeSkinBlood, [53](#page-52-0) predictMouseAgeInMonth, [54](#page-53-0) print.DMLSummary, [55](#page-54-0) print.fileSet, [55](#page-54-0) print.sesameQC, [56](#page-55-0) print.SigDF, [57](#page-56-0) probeID\_designType, [57](#page-56-0) probeSuccessRate, [58](#page-57-0)

qualityMask, [59](#page-58-0) qualityRank, [59](#page-58-0)

readFileSet, [60](#page-59-0) readIDATpair, [61](#page-60-0) reIdentify, [62](#page-61-0) reopenSesame, [63](#page-62-0) resetMask, [63](#page-62-0) RGChannelSetToSigDFs, [64](#page-63-0)

scrub, [64](#page-63-0) scrubSoft, [65](#page-64-0) sdf\_read\_table, [66](#page-65-0) sdf\_write\_table, [67](#page-66-0) sdfPlatform, [66](#page-65-0) searchIDATprefixes, [67](#page-66-0) segmentBins, [68](#page-67-0) sesame *(*sesame-package*)*, [5](#page-4-0) sesame-package, [5](#page-4-0) sesamePlotIntensVsBetas, [69](#page-68-0) sesamePlotRedGrnQQ, [69](#page-68-0) sesameQC, [70](#page-69-0) sesamize, [71](#page-70-0) setMask, [72](#page-71-0) setMaskBySpecies, [72](#page-71-0) SigDF, [73](#page-72-0) SigDFsToRGChannelSet, [73](#page-72-0) SigDFToRatioSet, [74](#page-73-0) signalMU, [75](#page-74-0) sliceFileSet, [75](#page-74-0)

SNPcheck, [76](#page-75-0) summaryExtractTest, [77](#page-76-0)

testEnrichment, [77](#page-76-0) testEnrichment1, [78](#page-77-0) testEnrichmentFGSEA, [79](#page-78-0) testEnrichmentFisher, [80](#page-79-0) testEnrichmentGene, [81](#page-80-0) testEnrichmentSpearman, [82](#page-81-0) totalIntensities, [82](#page-81-0) twoCompsEst2, [83](#page-82-0)

visualizeGene, [84](#page-83-0) visualizeProbes, [85](#page-84-0) visualizeRegion, [86](#page-85-0) visualizeSegments, [87](#page-86-0)